# GPL

# Final Report

# Qingxiang Jia (qj2125) Peiqian Li (pl2521) Ephraim Donghyun Park (edp2114)

# December 17, 2014

# Contents

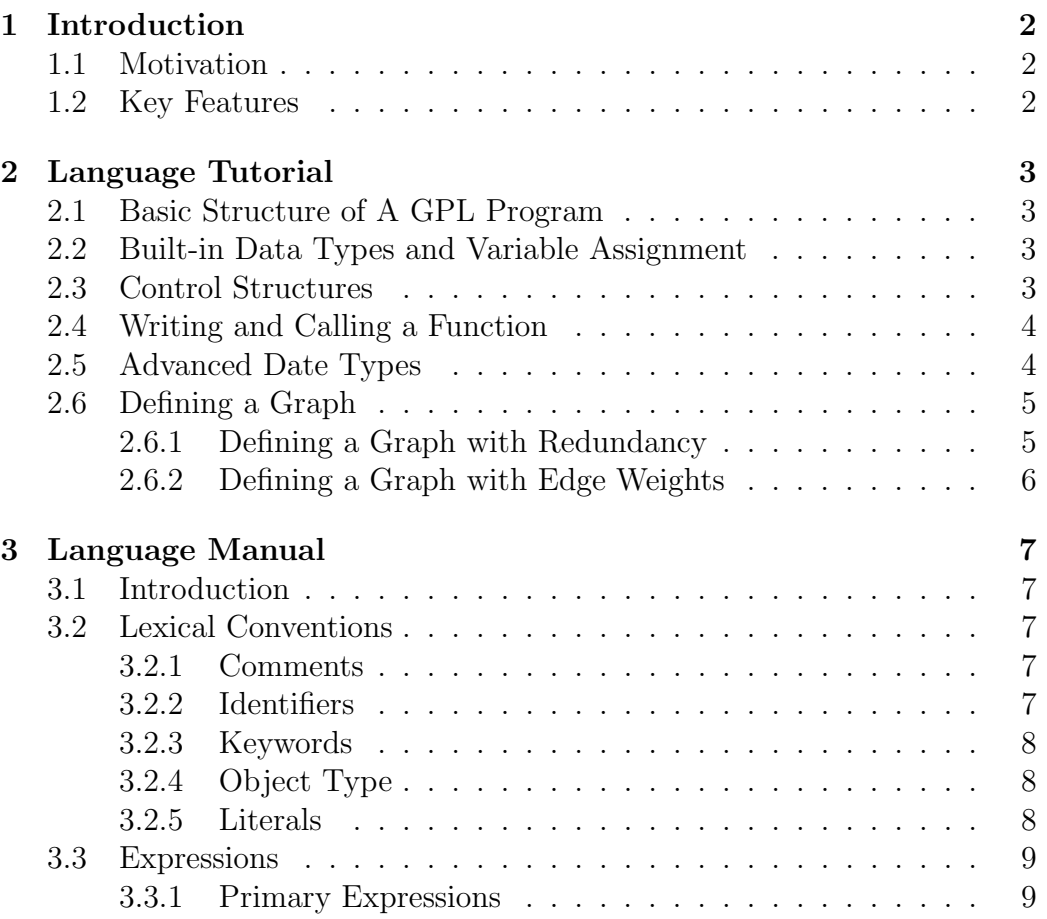

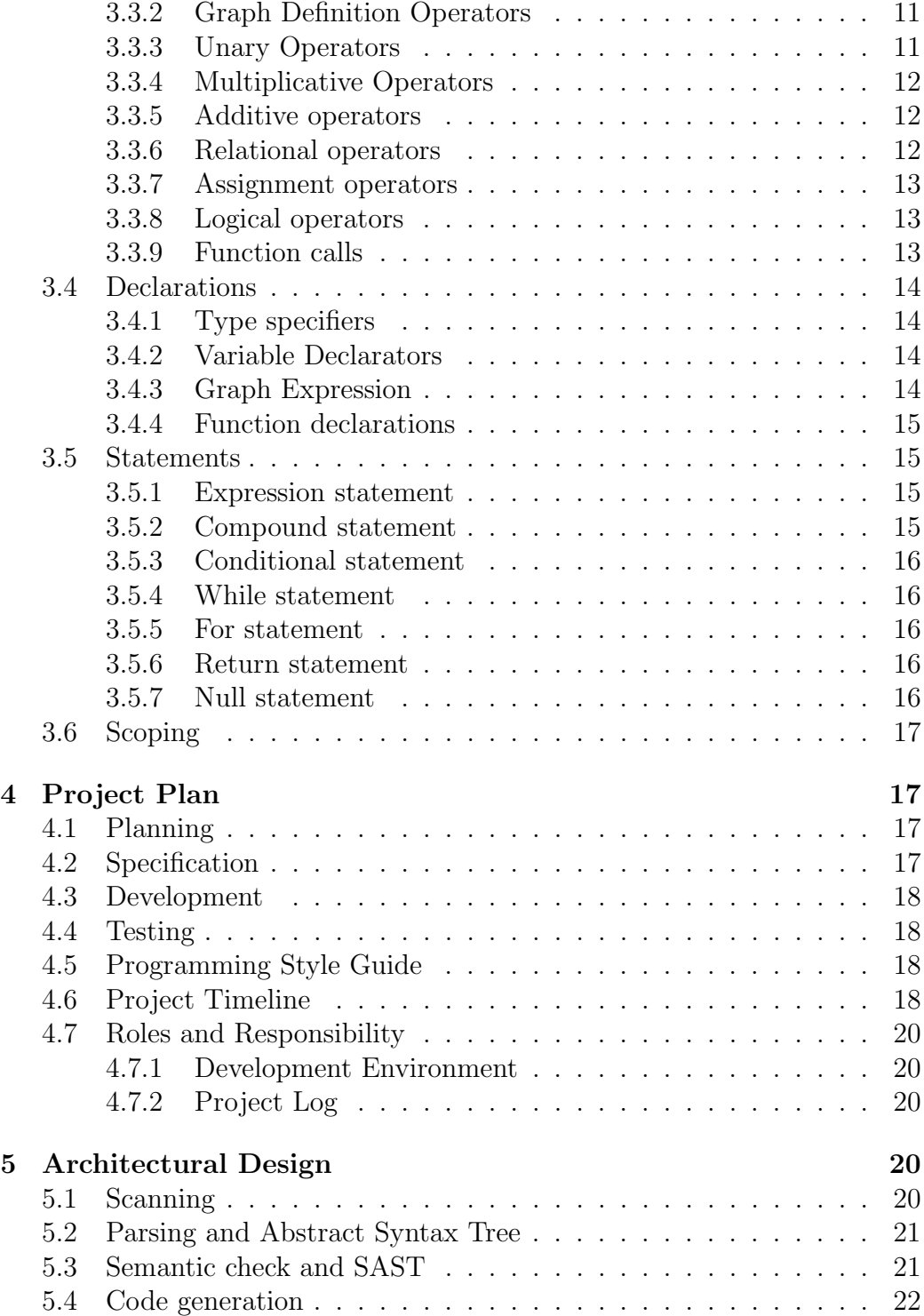

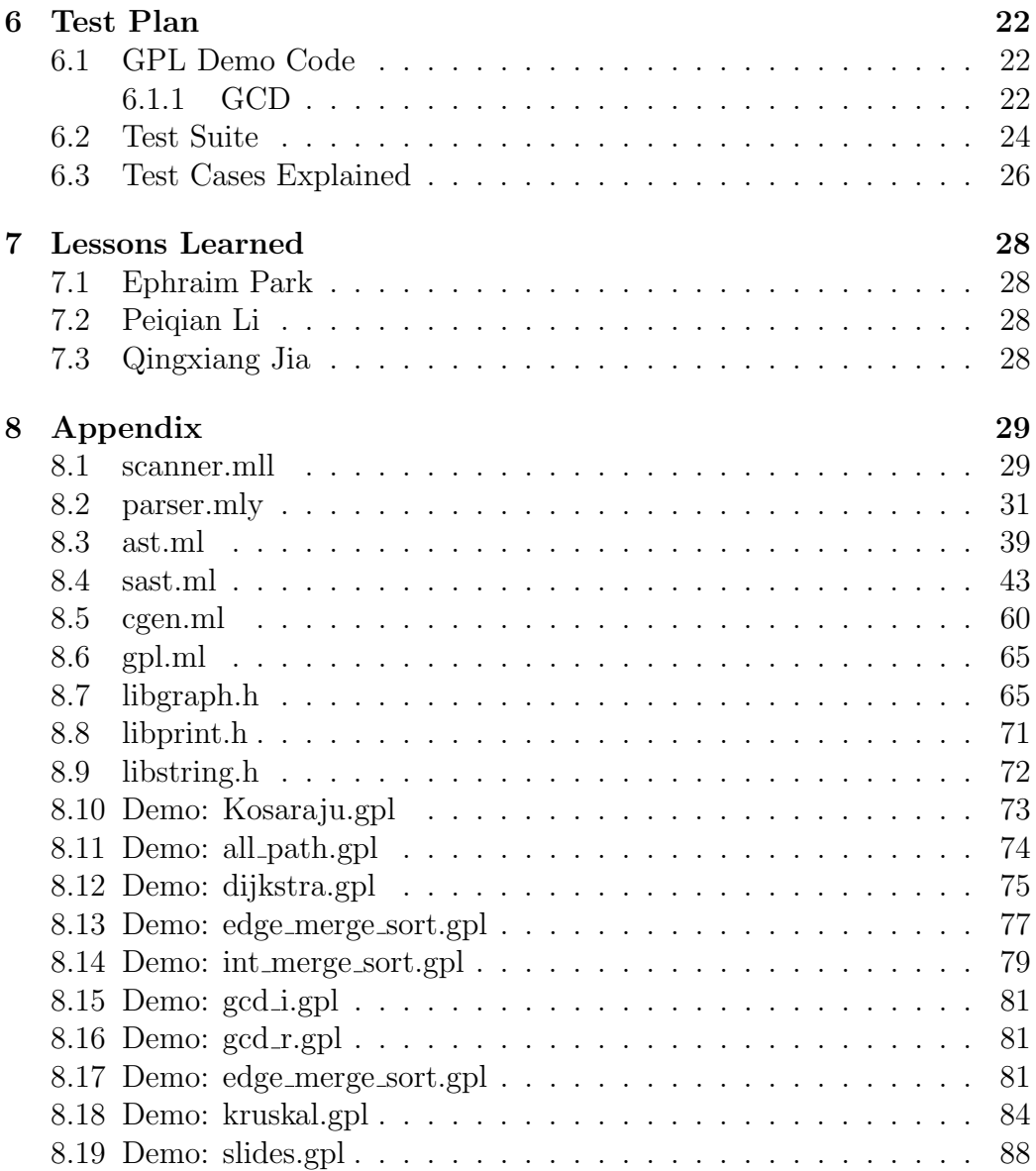

# <span id="page-3-0"></span>1 Introduction

GPL (Graph Programming Language) is designed for graph related programming. It has intuitive ways of declaring graphs as well as the built-in data types for graph and its components such as edges and nodes. Its syntax is similar to C-like main stream imperative languages. It also supports user defined functions. With GPL, the user can easily built graphs and graphrelated algorithms to solve real life problems. GPL is compied into C, which can then be compiled into machine code using gcc or clang.

### <span id="page-3-1"></span>1.1 Motivation

While graph is an important part in Computer Science and Mathematics, there are not many programming languages with built-in support for graph, not mentioning an intuitive way of describing the data structure of a graph. We decided to build GPL to discover the possibilities.

### <span id="page-3-2"></span>1.2 Key Features

#### Intuitive Graph Declaration

One can declare an undirected or directed graph by using a combination of dashes and greater-than symbol. One can express the weight of an edge by including a number, or a string or even an expression in the parenthesis. One can also refer to the weight by dot operator. This will be explained in detail in the next section.

#### User Defined Function

The user can defined their own functions. This expands the expressiveness of GPL, and make it more flexible. With the support of user defined function, GPL can easily express simple algorithms such as GCD in recursive or iterative fashion; more complicated algorithm such as Kruskal's minimum spanning tree algorithm can also be expressed.

#### Complete Control Structures

GPL has most of the popular structures appeared in main stream programming languages such as for and while loops, if and if else statements. More details will be revealed in the next section.

# <span id="page-4-0"></span>2 Language Tutorial

## <span id="page-4-1"></span>2.1 Basic Structure of A GPL Program

Unlike many popular programming languages, GPL is not object-oriented, therefore, it does not support class, or struct. A basic program consist of a main function. As simple as it sounds, this all it needs. For example, the simplest GPL program and a hello-word example are provided below.

```
// the simplest GPL program
void main() {
}
// hello word
void main() {
  print("Hello World!");
}
```
### <span id="page-4-2"></span>2.2 Built-in Data Types and Variable Assignment

GPL supports a set of primitive types, integer (int), character (char) and string (string). Notice that in GPL, string is also a primitive type. The following code illustrates the how to assign values for built-in data types.

```
int main() {
  int i = 41;
  char c = '4;
  string s = "43";// you can also declare first and assign later
  char k;
  k = 'k';
  return 0;
}
```
# <span id="page-4-3"></span>2.3 Control Structures

The following code illustrates the usage of for loop, while loop, and if statements. In short, the syntax is similar to C's.

```
void main() {
   int soln = 42:
   if (soln == 42) { // the \{\} can be omitted here
      print("That is the answer.\n \n \binom{n}{r};
```

```
}
  int num = 0;
  for (int i = 0; i < 10; i+=1)
     num += 1; // ++ or -- is not support; +=, -=, /=, *=, %= are
  while (num > 0)
     num - 1; // can also use num +- -1;
  if (num == 0 && soln == 42) // or operator is ||print("Running correctly.\n");
}
```
# <span id="page-5-0"></span>2.4 Writing and Calling a Function

The first part of the function is return type, if none, use "void". However, as the entry point of any GPL program, main() has to be void. The second part is function body, surrounded by curly brackets. Below is an example of a recursive GCD algorithm that illustrates the usage of function.

```
int gcd(int a, int b) {
   if (b == 0)return a;
   else
     return gcd(b, a % b);
}
void main() {
  print(gcd(20, 40));
}
```
# <span id="page-5-1"></span>2.5 Advanced Date Types

For all primitive types, GPL has a corresponding array type. Different from the main stream programming style, to declare an array, the size of the array is explicitly written in "[ ]" on the left side. The following example illustrate that.

```
void main() {
  int[3] a; // initialized to 0
  a[2] = 2;print(a[2]); // should print 2
}
```
### <span id="page-6-0"></span>2.6 Defining a Graph

The following three ways of defining the simple graph shown below are equivalent. They all result in the same representation as the following figure.

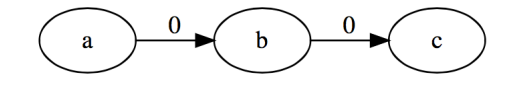

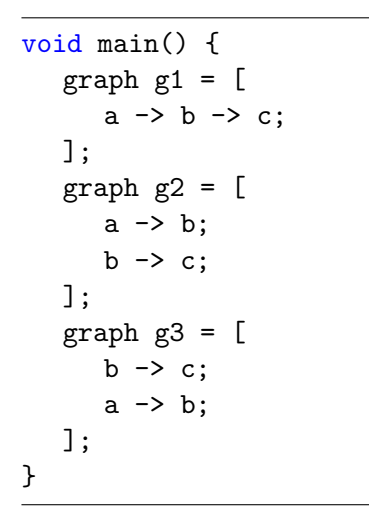

#### <span id="page-6-1"></span>2.6.1 Defining a Graph with Redundancy

The syntax is the exactly the same. The purpose of the illustration is to show that GPL will sort out the graph even though some lines in the definition could be redundant. The bottom line is that there should be no conflict in the definitions of a graph. In this illustration, we define a loop. GPL will ignore the redundant part in definitions.

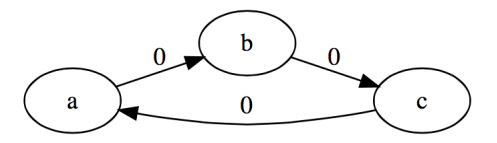

```
void main() {
    graph g1 = \lceila \rightarrow b \rightarrow c \rightarrow a;a \rightarrow b; // ignored
        c \rightarrow a; // ignored
        b \rightarrow c; // ignored
```
]; }

#### <span id="page-7-0"></span>2.6.2 Defining a Graph with Edge Weights

This is probably the most creative and intuitive way of defining a graph with edge weights. Weights are flexible in terms of the form, it can be of as simple as an int type, or an expression that results in an value of type int. Notice that defining a weight for an edge is optional in graph. The default weight is zero. The following illustrates how to define a graph equivalent to the figure shown below.

```
void main() {
  graph g1 = [a -(1) b -(2) c -> a;
  ];
}
```
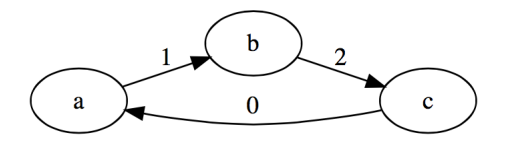

As mentioned previously, expressions that are evaluated as integer values can also be used as edge weights. The following example demonstrates it.

```
void main() {
  int l = 2;
  int m = 2\%a;
  graph g1 = [
     a -(1)> b -(1*m+2)> c -(m)> a;
  ];
}
```
Below is the image representation of the graph defined above.

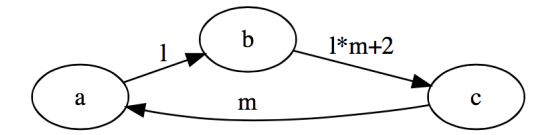

# <span id="page-8-0"></span>3 Language Manual

## <span id="page-8-1"></span>3.1 Introduction

Graph is a very powerful data structure that can be used to model a variety of systems in many fields. Graph is such a fundamental model that people have developed libraries dedicated to graphs in almost all general-purpose high-level programming languages. However, implementing graph-related algorithms in languages like Java or  $C_{++}$ , even with the benefit of using third-party graph libraries, entails manual manipulation of nodes and edges. This could prove to be error-prone (with pointer manipulations in  $C_{++}$ ), tedious (verbose especially in Java), and daunting (to people new to the programming world).

The Graph Programming Language (GPL) is a domain-specific language that attempts to remedy these problems. GPL strives to hide most logic behind graph handling under the hood, so that programmers are able to focus more on using graphs, instead of implementing them.

The primary goal of GPL is to allow programmers to create, use, and manipulate graphs in a natural, flexible and intuitive way. All graph-based algorithms should be easier to implement in GPL, e.g. shortest path, spanning tree, strong connectivity. Because all trees are graphs, GPL is automatically suitable for applications involving tree structures, such as priority queues (min/max heaps), binary search trees, or any kind of hierarchical data representation.

# <span id="page-8-2"></span>3.2 Lexical Conventions

#### <span id="page-8-3"></span>3.2.1 Comments

Two slashes "//" introduce one-line comment, which is terminated by the newline character. For multiline comment, /\* is used to start commenting and  $*/$  is used to terminate commenting. Nested commenting is not supported by the language.

#### <span id="page-8-4"></span>3.2.2 Identifiers

An identifier consists of a sequence of letters, digits, and the underscore character; the first character of an identifier cannot be a digit. Upper and lower case letters are considered different.

#### <span id="page-9-0"></span>3.2.3 Keywords

The following identifiers are reserved by the language to have specific meanings and may not be used otherwise:

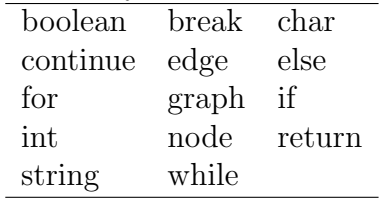

#### <span id="page-9-1"></span>3.2.4 Object Type

In GPL, graph, edge, node, and string are object types. "Object" implies that they are not primitive data types, and they can have member functions and fields which can be invoked or accessed through the dot operator. Graph, node, edge, and string are the only four object types in GPL; GPL does not support user-defined objects, but does support user-defined functions.

#### <span id="page-9-2"></span>3.2.5 Literals

3.2.5.1 Integer literals Integer literals are decimal (base 10). An integer literal is just a sequence of digits.

3.2.5.2 Character literals A character literal is one or two characters enclosed by single quotes. Two characters enclosed by single quotes are for escape characters. The first character must be back-slash, and the second one can be back-slash, single quote, 'n', 'r', 't'; they represent backslash, single-quote, line-feed, carriage-return, and tab, respectively. The only valid representation of the single-quote character is a back-slash followed by a single-quote, enclosed in two single quotes.

3.2.5.3 Boolean literals There are exactly two boolean literals: true and false.

3.2.5.4 String literals A string literal is a sequence of characters enclosed by double quotes. Backslash, double-quote, line-feed, carriage-return, and tab characters need to be escaped by a preceding back-slash, similar to character literals.

3.2.5.5 Graph literals A graph literal is a list of weighted directed edges enclosed by square brackets. All weights must be integers. Only directed edges are supported by GPL.

### <span id="page-10-0"></span>3.3 Expressions

#### <span id="page-10-1"></span>3.3.1 Primary Expressions

**3.3.1.1 identifier** An identifier is a unique (in its own scope) name used to identify an entity in the program. It can be the name of a function, parameter, or variable. A reserved keyword cannot be used as an identifier.

For array identifier, the following member functions can be used:

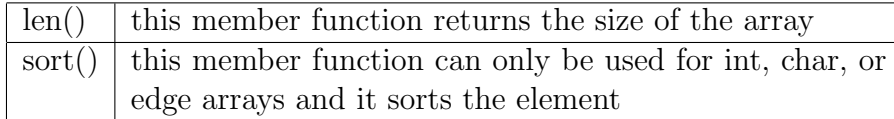

3.3.1.2 literal Literals include strings, characters, numbers (integer), and graphs.

3.3.1.3 string String is an object type of the language. String is immutable.

String has the following two member functions:

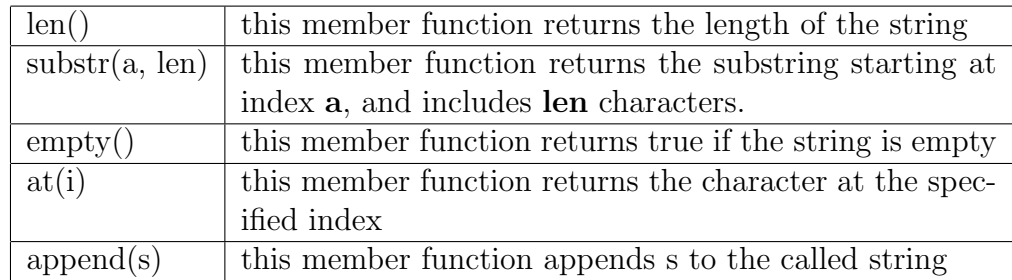

3.3.1.4 node Node is an object type of the language. It represents a node in a graph.

Node has member function:

 $getID()$  returns the unique integer ID of the specified node

3.3.1.5 edge Edge is an object type of the language. It connects two nodes.

Edge has member functions:

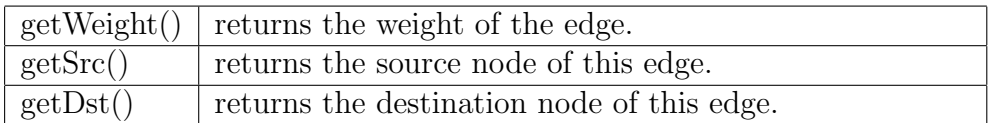

**3.3.1.6** graph Graph is an object type of the language. It represents a directed graph which consists of nodes and directed edges with integer weights.

The nodes in a graph can be accessed like fields. For example, if graph g has node v, then the node is represented by the expression "g.v".

Graph has member functions:

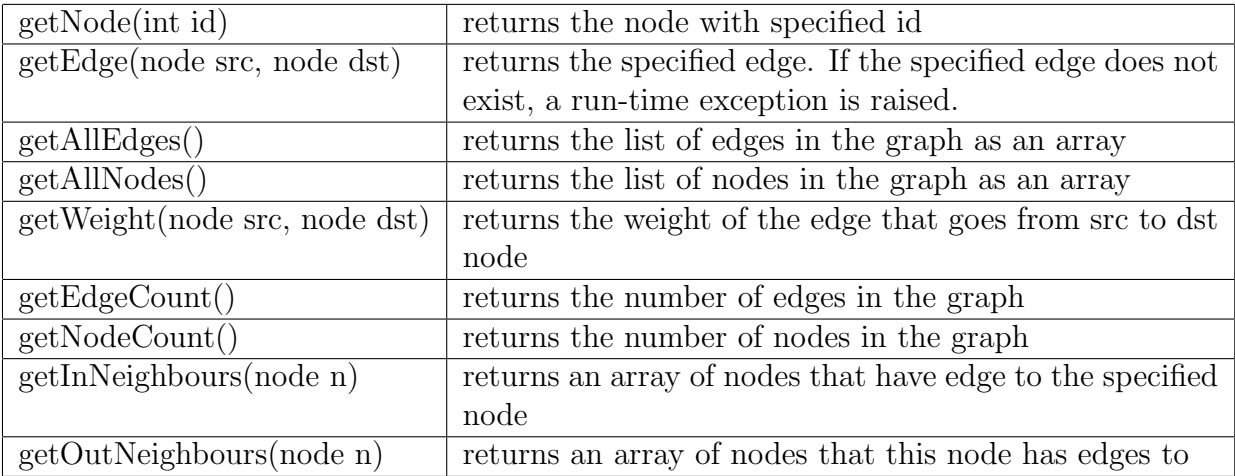

3.3.1.7 ( expression ) The parenthesized expression is the same as expression. Including an expression in a pair of parentheses does not imply any precedence of the expression.

3.3.1.8 primary-expression [ expression ] The primary-expression in this part can only be array. The expression can only be integers within the range of the array. primary-expression [ expression ] means to access the expression-th element in the array.

3.3.1.9 primary-expression ( expression ) This expression means a functional call, where primary-expression is an identifier that is a name of a function. The expression in the pair of brackets is parameter(s) to in the

call. It can be single parameter. If there are more than one parameters, they should be separated by a comma.

3.3.1.10 primary-lvalue . member-function-of-object-type An lvalue expression followed by a dot followed by the name of a member function of object-type is a primary expression.

#### <span id="page-12-0"></span>3.3.2 Graph Definition Operators

**3.3.2.1** identifier  $-\frac{1}{2}$  identifier The  $-\frac{1}{2}$  binary operator connects two nodes with zero-weighted directed edge. The direction goes from first node identifier to second node identifier.

3.3.2.2 identifier :− > identifier, identifier, ... The :− > operator connects first node identifier with all the other node identifier that follow with zero-weighted directed edge.

3.3.2.3 identifier −(expression)> identifier The −(identifier)> operator connects two nodes with weighted directed edge. The direction goes from first node identifier to second node identifier. The weight of the edge equals the expression in the middle. The expression must be of int type.

3.3.2.4 identifier : −(expression)> identifier, identifier, ... The : −(expression)> operator connects first node identifier with all the other node identifier what follow with weighted directed edge. The weight of the edge equals the expression in parentheses. The expression must be of int type.

#### <span id="page-12-1"></span>3.3.3 Unary Operators

Unary operators are grouped from right to left.

**3.3.3.1** − expression The − unary operator can be applied to an expression of type int or char, and results in the negative of the expression.

**3.3.3.2** ! expression The ! unary operator can only be applied to an expression of boolean type, and results in the opposite of the truth value of the expression

#### <span id="page-13-0"></span>3.3.4 Multiplicative Operators

3.3.4.1 expression \* expression The binary operator \* indicates multiplication between expression and expression. The expression pair can be in the following combinations. 1) int int 2) char char 3) int char 4) char int. In case 3, and 4, all the parameters will be treated as int.

3.3.4.2 expression / expression The binary operator / indicates division between expression and expression. The expression pair can be in the following combinations. 1) int int 2) char char 3) int char 4) char int. In case 3, and 4, all the parameters will be treated as int.

**3.3.4.3** expression  $\%$  expression The binary  $\%$  operator outputs the remainder from the division of the first expression by the second. The expression pair can be in the following combinations. 1) int int 2) char char 3) int char 4) char int. In case 3, and 4, all the parameters will be treated as int.

#### <span id="page-13-1"></span>3.3.5 Additive operators

**3.3.5.1** expression  $+$  expression The binary  $+$  operator outputs the addition of the first expression and the second expression. The expression pair can be in the following combinations. 1) int int 2) char char 3) int char 4) char int. In case 3, and 4, all the parameters will be treated as int.

3.3.5.2 expression - expression The binary - operator outputs the result of the first expression minus that of the second expression. The expression pair can be in the following combinations. 1) int int 2) char char 3) int char 4) char int. In case 3, and 4, all the parameters will be treated as int.

- <span id="page-13-2"></span>3.3.6 Relational operators
- 3.3.6.1 expression < expression
- $3.3.6.2$  expression  $>$  expression
- 3.3.6.3 expression  $\leq$  expression
- $3.3.6.4$  expression  $\geq$  expression
- $3.3.6.5$  expression  $==$  expression

**3.3.6.6** expression  $\ell =$  expression The relational operators  $\epsilon$  (less than),  $>$  (greater than),  $\leq$  (less than or equal to),  $>$  (greater than or equal to),  $=$  (equal to),  $!$  = (not equal to) all yield boolean **true** or **false**. The two expressions being compared must be of the same type, and they can be int, float, char or string. Characters are compared by ASCII values; strings are compared lexicographically.

#### <span id="page-14-0"></span>3.3.7 Assignment operators

**3.3.7.1** variable  $=$  expression The binary  $=$  operator indicates that the result of the expression on the right side is stored in the variable on the left. If there is already data stored in the variable, the data will be replaced. The variable can be any legal type defined in the language.

**3.3.7.2** variable  $+=$  expression The binary  $+=$  operator indicates that the value of the variable on the right side will be incremented by the quantity of the result of the expression on the left side. This operator requires the two expressions to be in the same numerical type, i.e. either both in int, or both in char.

**3.3.7.3** variable  $-\equiv$  expression The binary  $-\equiv$  operator indicates that the value of the variable on the right side will be decremented by the quantity of the result of the expression on the left side. This operator requires the two expressions to be in the same numerical type, i.e. either both in int, or both in int.

#### <span id="page-14-1"></span>3.3.8 Logical operators

#### 3.3.8.1 boolean-expression && boolean-expression

3.3.8.2 boolean-expression || boolean-expression The logical operators && (and) and  $\parallel$  (or) can be applied to two boolean expressions, and results in the logical AND or OR of the truth values of the two boolean expressions.

#### <span id="page-14-2"></span>3.3.9 Function calls

Function calls are made by function identifier followed by the list of arguments separated by commas enclosed by parentheses. Function overloading, functions with the same name but different set of argument types, is supported.

## <span id="page-15-0"></span>3.4 Declarations

### <span id="page-15-1"></span>3.4.1 Type specifiers

The type-specifiers are

```
type-specifier:
     int
     char
     string
     graph
     node
     edge
     type-specifier [ ]
```
#### <span id="page-15-2"></span>3.4.2 Variable Declarators

```
declarator:
```

```
type-specifier identifier
type-specifier identifier = expr
```
#### <span id="page-15-3"></span>3.4.3 Graph Expression

```
graph-expr
   [ graph-body ]
graph-body
  edge-declaration-list
edge-declaration-list:
     edge-declaration;
     edge-declaration; edge-declaration-list
edge-stmt:
     node-declarator
     node-declarator -> edge-stmt
     node-declarator - ( expr ) > edge-stmt
edge-declaration:
     edge-stmt
     node-declarator : - ( expr ) > node-declarator-list
```

```
node-declarator : -> node-declarator-list
node-declarator-list:
     node-declarator
     node-declarator node-declarator-list
node-declarator:
     identifier
```
#### <span id="page-16-0"></span>3.4.4 Function declarations

```
function-decl:
  retval formals_opt ) { stmt_list }
procdecl: /*procedure (aka. void function) declarator*/
     void identifier ( formals_opt ) { stmt_list }
retval:
        vartype identifier (
formals_opt:
  /* nothing */
     formal_list
formal_list:
        vardecl
     formal_list , vardecl
```
### <span id="page-16-1"></span>3.5 Statements

#### <span id="page-16-2"></span>3.5.1 Expression statement

Expression statement is an expression followed by semicolon.

#### <span id="page-16-3"></span>3.5.2 Compound statement

The compound statement is a list of statements surrounded by parentheses.

#### <span id="page-17-0"></span>3.5.3 Conditional statement

There are two types of conditional statements:

- Type 1: if (expression) statement
- Type 2: if (expression) statement else statement

In type 1, if expression is evaluated to be true, the statement will be executed. In type 2, if expression is evaluated to be true, the first statement will be executed, otherwise the second statement will be executed.

#### <span id="page-17-1"></span>3.5.4 While statement

The while statement can be described as: while (expression) statement

As long as the expression is evaluated to be true, the statement will be executed repeatedly. The expression is evaluated before the execution of statement.

#### <span id="page-17-2"></span>3.5.5 For statement

The for statement can be expressed as:

for (expression-1; expression-2; expression-3) statement

expression-1 defines the initialization of the loop. expression-2 is the test that will be evaluated for truth in each loop. expression-3 defines what to do after each loop has been executed.

#### <span id="page-17-3"></span>3.5.6 Return statement

Return statement can be described as: return (expression)

The expression can be either a simple expression, which will be evaluated to a value and then be returned to the calling function. Alternatively, the expression can be consisted of one or more function calls, then the return statement will be executed after all function calls have been returned.

#### <span id="page-17-4"></span>3.5.7 Null statement

A null statement consists a single semicolon. It is useful in a for loop where one or more of the three expressions is not defined (or unneeded to define).

# <span id="page-18-0"></span>3.6 Scoping

There are three rules of scoping. The first rule states that the global variables and functions can be referred from anywhere in the code even before it is declared. The second rule states that the variables declared in a function can be referred only after the declaration. The third rule states that the variables declared in a function bind closer than the variables declared outside the function. For example, there is a variable named a in a function, even though, outside the function, there may be a variable a, because of the stronger binding of the variable declared in the function, if one refers a in the function, he or she refers to the one declared in the function.

# <span id="page-18-1"></span>4 Project Plan

# <span id="page-18-2"></span>4.1 Planning

Our group routinely meet on Friday and Saturday, and holidays like Thanksgiving. Initially, the idea was that each of us should work on our own part individually, but as the project progressed, we realized that it is more efficient to work together in CLIC lab. We also meet with Olivia on Thursday. Since we only have three team members, scheduling a time to work together is relatively easy. Because that new problems came as we the development went further, we gave up making clear plans for each week. Instead, every time we meet, we solve a major issue encountered in that week.

# <span id="page-18-3"></span>4.2 Specification

We treated the LRM as a rough guideline of our language. At the beginning, we build the language in the format specified exactly in the reference manual, but later, we realized that the reference manual itself had many details unspecified, therefore we made the decision during the development, and came back to update the reference manual. Other problem with the early specification is that some features are too hard to implement. For example, initially, the syntax we specified in the manual on defining graph always end up in shift reduce error, and it turned with the old syntax, it cannot distinguish a block of graph content and a block of regular code. In cases like that, we modified the specification.

# <span id="page-19-0"></span>4.3 Development

We worked together in CLIC lab, using git as version control. Not only OCaml code, but also testing scripts, reports, and reference manual are hosted in GitHub. Other than the meeting with Olivia, we do not have dedicating meetings. One reason is that we only have three team members, no such meeting is necessary. The other reason is that we work together, and we have fully awareness of everyone's progress.

# <span id="page-19-1"></span>4.4 Testing

The full automatic testing suite was written right after we finished the scanner. We have dedicated individual writing test cases for each part of the language so that the rest of the team can focus on developing. We have a large number of test cases, each case only focus on one aspect of the language. Each test case uses with the language as deviously as possible. We test both the cases where the language should fail (raising exceptions), and should not. Each test case is a pair of files. One GPL source code, one output file. The automatic test suite will compare the actual output of the source code to the expected output and decides whether it is a pass or fail.

# <span id="page-19-2"></span>4.5 Programming Style Guide

The coding style is the same as the ones presented in class. We did not enforce a specific style since we are both new to OCaml. The bottom line is that each of us can understand the code. During the process, no one has written any code that other cannot understand.

# <span id="page-19-3"></span>4.6 Project Timeline

Add a table briefly describe what we did on each day, after the project is done.

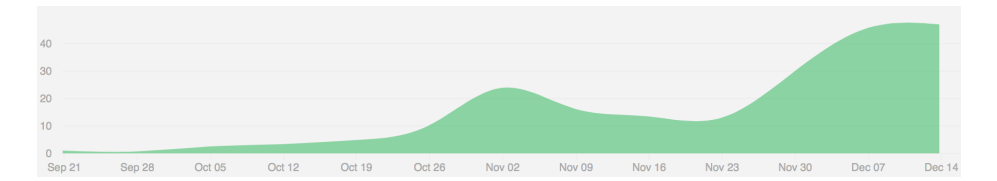

Figure 1: Git Statistics from Sep 21, 2014 to Dec 17, 2014

- Oct 10, 2014 Start writing LRM, scanner
- Nov 04, 2014 Building parser, ast, testing scripts

Nov 08, 2014 Continue on parser and ast

Nov 14, 2014 Continue on parser and ast

Nov 15, 2014 AST done

Nov 21, 2014 Start writing SAST, code generation, test cases

### Nov 28, 2014

Keep working on SAST, code generation, and test cases; start writing demo

### Nov 30, 2014

Working on SAST, code generation, test cases, and demo

#### Dec 06, 2014

Updated testing scripts, building language libraries, SAST, test cases, demo

#### Dec 09, 2014

Working on SAST, code generation, test cases, demo, and final report

#### Dec 11, 2014

Same as above

#### Dec 14, 2014

SAST passed all test cases, building code generation, test cases, demo, and final report

#### Dec 15, 2014

All demos worked correctly, code generation stablized, improving SAST, final report

#### Dec 17, 2014

Final presentation

# <span id="page-21-0"></span>4.7 Roles and Responsibility

#### Ephraim Park

The assigned role was system architect. I have worked on the scanner, parser, ast, sast, and LRM. I am the major contributor of scanner, and sast.

#### Peiqian Li

The assigned focus was verification and validation. I wrote the test suite, and I have worked on the scanner, parser, ast, sast, LRM, and code generation.

#### Qingxiang Jia

The assigned role was project manager and language guru. I have worked on the parser and ast, writing test cases, demo code, LRM and final report.

#### <span id="page-21-1"></span>4.7.1 Development Environment

All of the team members work on OS X with OCaml compiler installed. The most popular editors are vim and Sublime Text. We did not use any IDE. Git is used as version control, GitHub is the host. For complicated demo, we used Python as proof of concept and then translated it into GPL.

#### <span id="page-21-2"></span>4.7.2 Project Log

Attach the git log after the project is done.

# <span id="page-21-3"></span>5 Architectural Design

The architectural design of GPL is demonstrated in the following block diagram:

Scanning and parsing were implemented by all three team members together; semantic check was done by Ephraim Park; code generation was done by Peiqian Li.

### <span id="page-21-4"></span>5.1 Scanning

We used **ocamllex** to tokenize the input source program into parsable units, to be further processed by the parser. The scanner discards comments, tabs, newlines, and space characters. Escaped characters or sequence of escaped

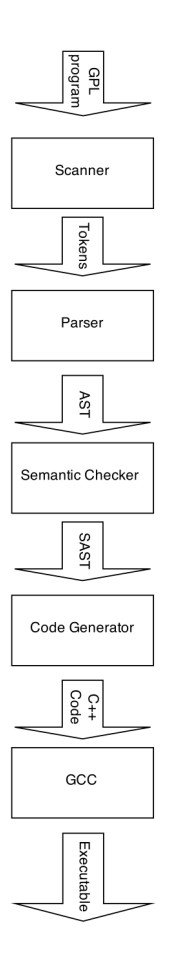

characters in the source program are unescaped by the scanner before being handed to the parser.

# <span id="page-22-0"></span>5.2 Parsing and Abstract Syntax Tree

We used **ocamlyacc** to parse the scanned tokens to an abstract syntax tree, as illustrated below. The parser rejects syntactically incorrect input programs.

# <span id="page-22-1"></span>5.3 Semantic check and SAST

In this stage, the parsed AST is checked for various semantic errors, including reference to undefined variables or functions, type mismatch in expressions or function parameter passing, variable redefinition within the same scope. We used a hash map to maintain variable and function references. We support function overloading by mapping a function name to a list of functions with different formal arguments.

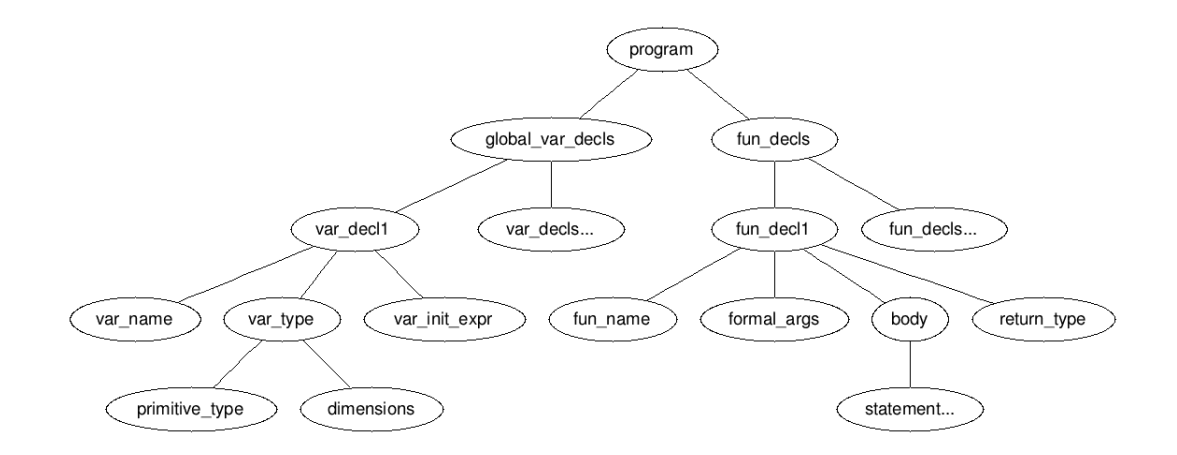

# <span id="page-23-0"></span>5.4 Code generation

The code generator takes a semantically checked abstract syntax tree, and generates the target program in  $C++$ . Since  $C++$  does not natively support multi-dimensional array, we makes use of multiple levels vector. All primitive types, i.e. int, char, and bool, are passed by values, whereas array, string, graph, node and edge are passed by reference.

# <span id="page-23-1"></span>6 Test Plan

### <span id="page-23-2"></span>6.1 GPL Demo Code

#### <span id="page-23-3"></span>6.1.1 GCD

Below is the recursive version of GCD written in GPL.

```
int gcd(int a, int b) {
   if (b == 0)return a;
   else
     return gcd(b, a % b);
}
int main() {
  print(gcd(20, 40));
  return 0;
}
```
The next is the target language program (in C++) of the code above. The code is not formatted.

```
#include <vector>
#include "libprint.h"
#include "libstring.h"
#include "libgraph.h"
using namespace std;
;
void _main();
int _gcd(int _a, int _b);
void _main() {
;
{
(_print(_gcd(20, 40 ) ));
}
}
int _gcd(int _a, int _b) {
;
;
{
if ((_b == 0))return _a;
else return _gcd(_b, (_a % _b) );
}
}
int main() { _main(); return 0;}
```
The following is the iterative version of GCD written in GPL.

```
int gcd(int a, int b) {
  while (a != b) {
     if (a > b)a = a - b;else
        b = b - a;}
  return a;
}
int main() {
  print(gcd(20, 40));
  return 0;
}
```
The next is the target language program  $(in C++)$  of the code above.

```
#include <vector>
#include "libprint.h"
#include "libstring.h"
#include "libgraph.h"
using namespace std;
;
void _main();
int _gcd(int _a, int _b);
void _main() {
;
{
(_print(_gcd(20, 40 ) ));
}
}
int _gcd(int _a, int _b) {
;
;
{
while ((a != b)) {
if ((a > b))((a = (a - b)));else ((_b = (_b - _a)));
}
return _a;
}
}
int main() { _main(); return 0;}
```
# <span id="page-25-0"></span>6.2 Test Suite

The following is the automated test suite script.

#!/bin/bash GPL="src/gpl"

```
# Set time limit for all operations
ulimit -t 30
```

```
successcount=0
errorcount=0
Check() {
   basename='echo $1 | sed 's/.*\\///
                          s/.gpl//''
    [ -f "test/$basename.err" ] && expectation=1 || expectation=0
   echo "###### Testing $basename"
   eval "$GPL <$* >/dev/null 2>&1" && actual=0 || actual=1
   if [[ ($expectation -eq 0) && ($actual -eq 0) ]] ; then
  eval "./a.out >output.txt"
  eval "diff -B --strip-trailing-cr output.txt test/$basename.out
      >/dev/null" && actual=0 || actual=1
   fi
   if [ $expectation -eq $actual ] ; then
     echo "###### SUCCESS" 1>&2
  successcount=$((successcount+1))
   else
     echo "###### FAILED" 1>&2
     errorcount=$((errorcount+1))
   fi
}
if [ $# -eq 0 ]; then
  test_files="test/*.gpl"
  for test in $test_files
  do
     Check $test
  done
  if [ $errorcount -eq 0 ]; then
      echo "All tests passed!"
  else
      echo "$successcount passed; $errorcount failed."
  fi
```

```
exit $errorcount
else
  Check "test/$1.gpl"
fi
```
# <span id="page-27-0"></span>6.3 Test Cases Explained

Qingxiang wrote most of the test cases, however, both Ephraim and Peiqian contributed for each part they are responsible for.

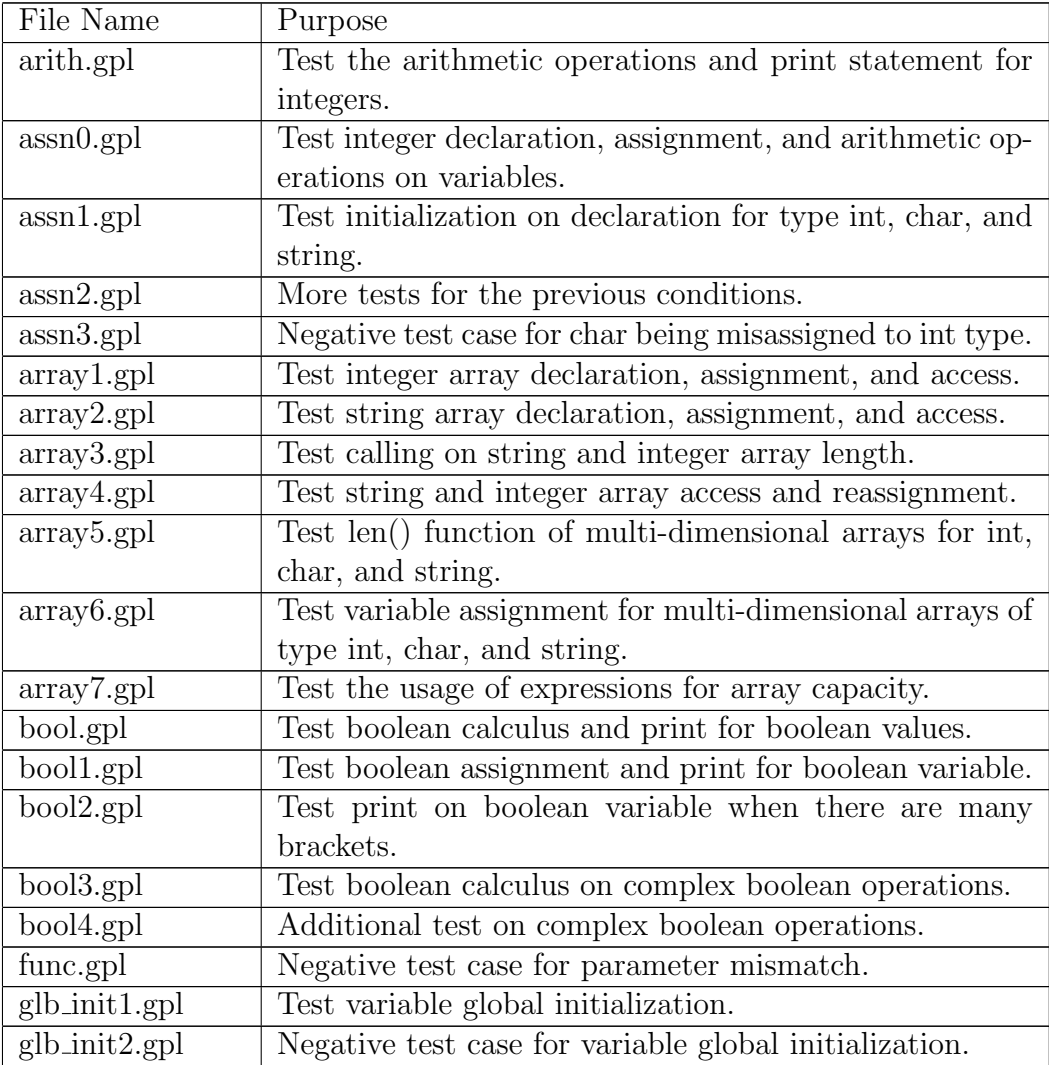

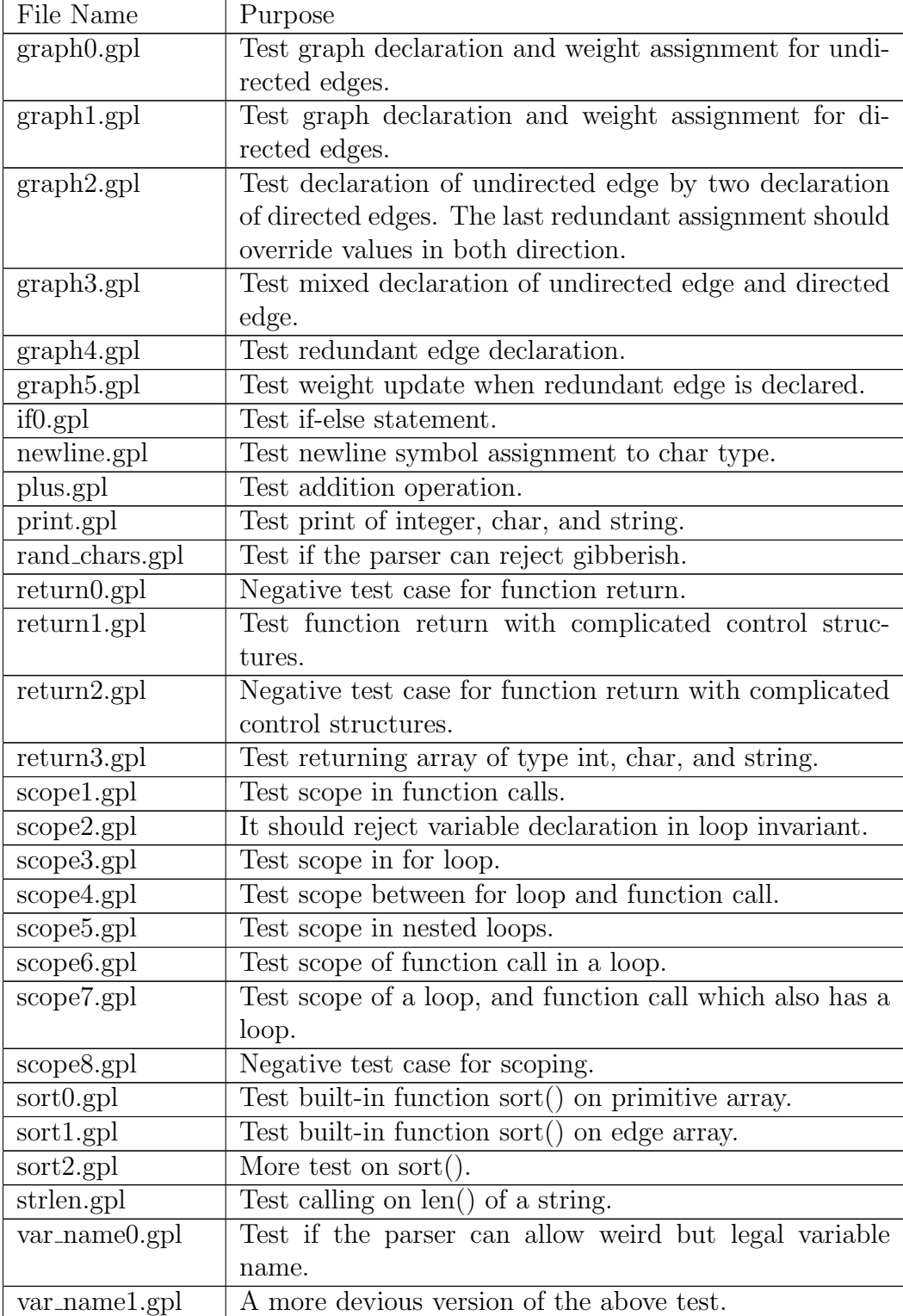

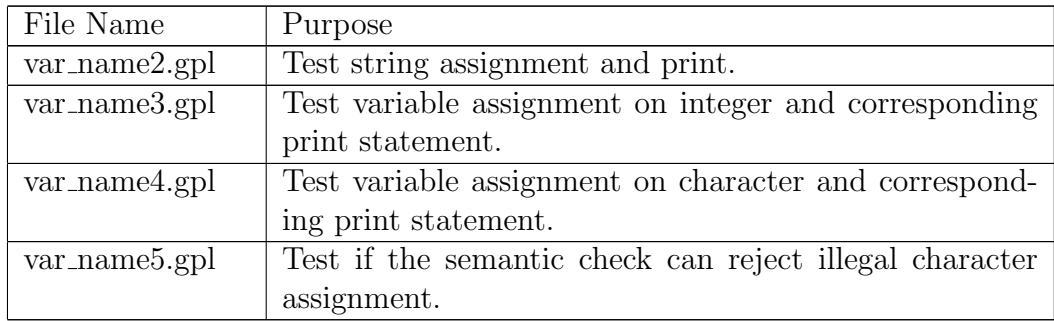

# <span id="page-29-0"></span>7 Lessons Learned

# <span id="page-29-1"></span>7.1 Ephraim Park

Really think through the language before start coding. Whenever making a design decision think about how that decision will be represented in target code. Try to learn OCaml in the beginning of the semester! Lastly, try to meet every week and work together. We met once a week for about 5 hours, and were able to finish the project in time without much stress.

### <span id="page-29-2"></span>7.2 Peiqian Li

Learn how to debug OCaml programs early. OCaml runtime system has an option for triggering the backtrace when an uncaught exception aborts the program, and another one for turning on debugging support for ocamlyaccgenerated parsers. The latter is especially helpful when figuring out what's wrong with the grammar, because the automaton prints a trace of its actions when the p option is turned on. Run "export OCAMLRUNPARAM=p" in shell to turn this option on.

# <span id="page-29-3"></span>7.3 Qingxiang Jia

We need comprehensive test cases. Apart from thinking absolutely devious, the test cases should include every aspect of the language. The only thing that is always true is that the test cases do not cover every corner of the language. One time we though we had covered all major parts of the language, but during demo writing, we realized that the implementation of if-else statement buggy. This bug was hard to find because it was in the language level. Test thoroughly before writing complex demo.

# <span id="page-30-0"></span>8 Appendix

### <span id="page-30-1"></span>8.1 scanner.mll

```
{
 open Parser
 open Scanf
 let unescaped s =
    Scanf.sscanf s \sqrt[n]{C_0}\sqrt[n]{U} (fun x -> x)
}
rule token = parse
 [\cdot \ \cdot \ \cdot \setminus t \ \cdot \ \cdot \setminus r \ \cdot \ \cdot \setminus n] { token lexbuf }
| "/*" { comment lexbuf }
| "//" { singlelinecom lexbuf}
| \tcdot ( \tcdot | \tcdot ) { LPAR }
| ' )' { RPAR }
|\qquad\rangle { LBKT }
| ']' { RBKT }
\vert \cdot \vert { LCUR }
| '}' { RCUR }
| ';' { SEMICOL }
| \cdot \cdot \cdot \rangle { COL }
| ',' { COMMA }
| '.' { DOT }
| \ \rangle + \rangle { PLUS }
\vert '-' \vert { MINUS }
| \rightarrow * \rangle { MUL }
\vert \ \ \rangle / { DIV }
| '%' { MOD }
| "**" { POW }
| "+=" { INC }
| "-=" { DEC }
| "*=" { SMUL }
| "/=" { SDIV }
| "%=" { SMOD }
| \t i =' { ASN }
| "==" { EQ }
| "!=" { NEQ }
| '<' { LT }
| "<=" { LEQ }<br>| ">" { GT }
                 {cr}
```

```
| "&&" { AND }
| "||" { OR }
| '!' { NOT }
| "--" { EDGEU }
| "->" { EDGED }
| "--:" { ADJU }
| "->:" { ADJD }
| "in" { IN }<br>| "continue" { CONT }
" continue"
| "break" { BREAK }
| "if" { IF }
| "else" { ELSE }
| "for" { FOR }
| "while" { WHILE }
| "return" { RET }
| "null" { NULL }
| "int" { INT }
| "char" { CHAR }
| "string" { STR }
| "graph" { GRAPH }
| "node" { NODE }
| "edge" { EDGE }
| "void" { VOID }
| "bool" { BOOL }
| "true" { BOOLEAN_LIT(true) }
| "false" { BOOLEAN_LIT(false) }
| (')\}' ([')\rightarrow\&') (')\rightarrow[']\rightarrow\rightarrow') as c) '\\prime{ CHAR_LIT(c) }
| ({}^{\prime\prime})\setminus\setminus\setminus^{\prime\prime} | ^{\prime\prime}\setminus\setminus\setminus^{\prime\prime} | ^{\prime\prime}\setminus\setminus\setminus^{\prime\prime} | ^{\prime\prime}\setminus\setminus^{\prime\prime} | ^{\prime\prime}\setminus\setminus^{\prime\prime}) as s
                            { CHAR_LIT(unescaped s) }
| ('0' | ['1'-9']+['0'-'9']*) as lit
                            { NUM_LIT(int_of_string lit) }
| \quad \rangle \quad \quad \text{if} \quad \quad \text{if} \quad \quad \quad \text{if} \quad \quad \quad \text{if} \quad \quadas s) \rightarrow "''
                            \{ STR LIT(s) \}| ['a'-'z'''A'-'Z'''']['a'-'z'''A'-'Z'''0'-'9'']* as lit
                            \{ ID(" ^" ^" lit) \}| eof { EOF }
| _ as c \{ raise (Failure("illegal character " ^
    Char.escaped c)) }
and comment = parse
```
| ">=" { GEQ }

```
"*/" { token lexbuf }
| _ { comment lexbuf }
and singlelinecom = parse
 "\n" { token lexbuf }
| eof { EOF }
| \left\{ singlelinecom lexbuf}
```
### <span id="page-32-0"></span>8.2 parser.mly

%{ open Ast %}

```
%token LPAR RPAR LBKT RBKT LCUR RCUR SEMICOL COMMA DOT COL
%token PLUS MINUS MUL DIV MOD POW INC DEC SMUL SDIV SMOD
%token ASN AND IS OR NOT
%token EQ NEQ LT LEQ GT GEQ
%token EDGEU EDGED ADJU ADJD
%token FUNC IN CONT BREAK IF ELSE FOR WHILE RET VOID
%token INT CHAR STR BOOL GRAPH NODE EDGE
%token <int> NUM_LIT
%token <string> ID
%token <bool> BOOLEAN_LIT
%token <string> STR_LIT
%token <char> CHAR_LIT
%token NULL
%token EOF
%left COMMA
%left EDGEU EDGED EDGEW EDGEWD
%right ASN INC DEC SMUL SDIV SMOD
%left OR
%left AND
%left IS NOT
%left IN
%left EQ NEQ LT LEQ GT GEQ
%left PLUS MINUS
%left MUL DIV MOD
%right POW
%left DOT
%left LBKT RBKT
%left LPAR RPAR
%nonassoc ELSE
```

```
%start program
%type <Ast.program> program
%type <Ast.var_type> vartype
%type <Ast.var_decl> vardecl
%type <Ast.func_decl> fdecl
%type <Ast.func_decl> procdecl
%type <Ast.expr> expr
%type <Ast.stmt> stmt
%type <Ast.node> node_declarator
\%program:
  /* nothing */ { {gdecls=[]; fdecls=[] } }
 | program vardeclstmt { {gdecls=$2::$1.gdecls; fdecls=$1.fdecls} }
 | program fdecl { {gdecls= $1.gdecls; fdecls=$2::$1.fdecls} }
 | program procdecl { {gdecls= $1.gdecls; fdecls=$2::$1.fdecls} }
fdecl:
  retval formals_opt RPAR LCUR stmt_list RCUR
    {
     if (String.compare (snd $1) "main") == 0 then
       raise Main_not_void
     else
       { fname = snd $1;
          formals = $2;body = Block(List.rev $5);
          ret = fst $1
          } }
procdecl: /*procedure (aka. void function) declarator*/
   VOID ID LPAR formals_opt RPAR LCUR stmt_list RCUR {
     {~}fname = $2;
        formals = $4;body = Block(List.rev $7);
        ret = \{ptype = (if (String.compile) * 2 "main") == 0 thenInt else Void); dimension = []}
     }
   }
retval:
   vartype ID LPAR { $1, $2 }
```

```
formals_opt:
   /* nothing */ { [] }
 | formal_list { List.rev $1 }
formal_list:
   vardecl { [$1] }
  | formal_list COMMA vardecl { $3 :: $1 }
vardeclstmt:
   vardecl SEMICOL { $1 }
vardecl:
   vartype ID {
                     {
                    vname = $2;vtype = $1;vinit = Noexpr;
                     }
                 }
   | vartype ID ASN expr
                 {
                     {
                        vname = $2;vtype = $1;vinit = $4;}
                 }
vartype:
   INT {
                 {
                    ptype = Int;
                    dimension = []
                 }
             }<br>{
   |CHAR {
                 {
                     ptype = Char;
                    dimension = []
                 }
             }
   |STR {
                 {
```

```
ptype = Str;
                      dimension = []
                  }
               }
    |GRAPH {
                  {
                      ptype = Graph;
                      dimension = []
                  }
               }<br>{
    |NODE {
                   \{ptype = Node;
                      dimension = []
                  }
               }
    |EDGE {
                  {
                      ptype = Edge;
                      dimension = []
                  }
               }<br>}
    |BOOL {
                   {
                      ptype = Bool;
                      dimension = []
                   }
               }
    |vartype LBKT expr_opt RBKT {
                              {
                                  ptype = $1.ptype;
                                  dimension = (if $3 == Noexpr then
                                     NumLit(0) else $3) ::
                                     $1.dimension;
                              }
                          }
stmt_list:
  /* nothing */ { [] }
 | stmt_list stmt { $2 :: $1 }
```
stmt:
```
expr SEMICOL { Expr( $1 ) }
 | RET expr SEMICOL { Return($2) }
 | RET SEMICOL { Return(Noexpr) }
 | LCUR stmt_list RCUR { Block(List.rev $2) }
 | IF LPAR expr RPAR stmt { If($3, $5, Block([])) }
 | IF LPAR expr RPAR stmt ELSE stmt { If($3, $5, $7) }
 | FOR LPAR expr_opt SEMICOL expr_opt SEMICOL expr_opt RPAR stmt
    { For($3, $5, $7, $9) }
 | WHILE LPAR expr RPAR stmt { While($3, $5) }
 | vardeclstmt { Localvar($1) }
expr_opt:
               { Noexpr }
 | expr { $1 }
expr:
   BOOLEAN_LIT { BoolLit($1) }
 | CHAR_LIT { CharLit($1) }
 | NUM_LIT { NumLit($1) }
 | STR_LIT { StrLit($1) }
 | NULL { Null }
 | MINUS NUM_LIT { NumLit(-$2) }
 | PLUS NUM LIT { NumLit($2) }
 | MINUS lvalue { Negof($2) }
 | PLUS lvalue { $2 }
 | NOT expr { Notof($2) }
 | expr IN expr { Binop($1, In, $3) }
 | expr PLUS expr { Binop($1, Add, $3) }
 | expr MINUS expr { Binop($1, Sub, $3) }
 | expr MUL expr { Binop($1, Mul, $3) }
 | expr DIV expr { Binop($1, Div, $3) }
 | expr MOD expr { Binop($1, Mod, $3) }
 | expr POW expr { Binop($1, Pow, $3) }
 | expr EQ expr { Binop($1, Eq, $3) }
 | expr NEQ expr { Binop($1, Neq, $3) }
 | expr LT expr { Binop($1, Less, $3) }
 | expr LEQ expr { Binop($1, Leq, $3) }
 | expr GT expr { Binop($1, Greater, $3) }
 | expr GEQ expr { Binop($1, Geq, $3) }
 | expr OR expr { Binop($1, Or, $3) }
 | expr AND expr { Binop($1, And, $3) }
 | expr INC expr { Assign($1, Sadd, $3) }
 | expr DEC expr { Assign($1, Ssub, $3) }
```

```
| expr SMUL expr { Assign($1, Smul, $3) }
  | expr SDIV expr { Assign($1, Sdiv, $3) }
  | expr SMOD expr { Assign($1, Smod, $3) }
 | expr ASN expr { Assign($1, Asn, $3) }
  | f_call { Call(fst $1, snd $1) }
  | expr DOT ID { MultiId($1, Dot, $3) }
  | expr DOT f_call { Call(fst $3, $1::(snd $3)) }
  | lvalue { $1 }
  | gexpr { GraphLit($1) }
f_call:
   ID LPAR actuals_opt RPAR { $1, $3 }
gexpr:
   LBKT graph_body RBKT { $2 }
graph_body:
   edge_declaration_list { $1 }
edge_declaration_list:
   edge_declaration SEMICOL { $1 }
  | edge_declaration SEMICOL edge_declaration_list { $1 @ $3 }
edge_stmt:
   node_declarator { $1, [] }
  | node_declarator EDGEU edge_stmt { $1, {src = $1; dest = fst $3;
     weight =NumLit(0)} :: {src = fst $3; dest = $1; weight = NumLit(0)}
         ::snd $3 }
  | node_declarator EDGED edge_stmt { $1, {src = $1; dest = fst $3;
     weight =
     NumLit(0)} :: snd $3 }
  | node_declarator MINUS LPAR expr RPAR MINUS edge_stmt { $1, {src
     = $1; dest = fst $7; weight = $4} :: {src = fst $7; dest =
     $1; weight = $4} :: snd $7}
  | node_declarator MINUS LPAR expr RPAR GT edge_stmt { $1, {src =
     $1; dest = fst $7; weight = $4}.: snd $7}
edge_declaration:
   edge_stmt { snd $1 }
  | node_declarator COL MINUS LPAR expr RPAR MINUS
     node_declarator_list { let rec construct_dedges nodes =
```
match nodes with  $[$ ->  $[$  $\overline{\phantom{a}}$ node :: nodes ->  $\{$ src = \$1; dest = node; weight = \$5 } :: {  $sr$ = node; de =  $$1$ wei = \$5 } :: (const nodes) in construct\_dedges \$8 }

| node\_declarator COL MINUS LPAR expr RPAR GT node\_declarator\_list { let construct\_edge\_triplet node = {

```
src = $1; dest = node; weight = $5}
                                                                  in
                                                                      List.map
                                                                      construct_edge_tri
                                                                      $8
                                                                      }
  | node_declarator COL EDGEU node_declarator_list { let rec
     construct_dedges nodes = match nodes with
                                                      [] -> []| node :: nodes
                                                       ->
                                                           \{ src =
                                                              $1;
                                                              dest
                                                               =
                                                              node;
                                                              weight
                                                              =NumLit(0)
                                                              } ::
                                                              { src
                                                               =
                                                              node;
                                                              dest
                                                              = $1;weight
                                                               =
                                                              NumLit(0)
                                                               } ::
                                                               (construct_dedges
                                                              nodes)
                                                 in construct_dedges
                                                    $4 }
  | node_declarator COL EDGED node_declarator_list { let
     construct_edge_triplet node = { src = $1; dest = node; weight
     = NumLit(0) }
                                                  in List.map
                                                     construct_edge_triplet
                                                     $4 }
node_declarator_list:
   node_declarator { [$1] }
    | node_declarator node_declarator_list { $1 :: $2}
```

```
node_declarator:
   ID { $1 }
lvalue:
      var {$1}
       | LPAR expr RPAR {$2}
var:
      ID { Id($1) }
       | arr { Array( fst $1, snd $1) }
arr:
   ID LBKT expr RBKT { $1, [$3] }
   | arr LBKT expr RBKT { fst $1, $3 :: snd $1 }
actuals_opt:
   /* nothing */ { [] }
  | actuals_list { List.rev $1 }
actuals_list:
   expr { [$1] }
 | actuals_list COMMA expr { $3 :: $1 }
```
# 8.3 ast.ml

```
type binop = In | Add | Sub | Mul | Div | Mod | Pow | Eq | Neq |
   Less | Leq | Greater | Geq
       | Or | And
type asnop = Sadd | Ssub | Smul | Sdiv | Smod | Asn
type resolve = Dot
type ptypes = Int | Char | Str | Graph | Node | Edge | Bool | Void
   | Err
type expr =
   BoolLit of bool
 | CharLit of char
 | NumLit of int
 | StrLit of string
 | Negof of expr
 | Notof of expr
```

```
| Id of string
  | MultiId of expr * resolve * string
  | Array of string * expr list
 | Binop of expr * binop * expr
 | Assign of expr * asnop * expr
  | Call of string * expr list
  | GraphLit of edge list
  | Null
  | Noexpr
and var_type = \{ptype: ptypes;
 dimension: expr list;
}
and var\_decl = {vname: string;
 vtype: var_type;
 vinit: expr;
}
and node = string
and edge = \{src: node;
   dest: node;
   weight: expr;
}
type stmt =
   Block of stmt list
  | Expr of expr
 | Return of expr
 | If of expr * stmt * stmt
  | For of expr * expr * expr * stmt
  | While of expr * stmt
  | Localvar of var_decl
type func\_decl = {fname : string;
 formals : var_decl list;
 body : stmt;
 ret : var_type
```

```
}
type program = {
  gdecls : var_decl list;
  fdecls : func_decl list
}
exception Main_not_void
(* for printing the AST out *)
let string_of_binop = function
  In \rightarrow "in"
| Add \rightarrow "+"
| Sub \rightarrow "-"
| Mul -> "*"
| Div \rightarrow "/"
| Mod \rightarrow "%"
| Pow \rightarrow "^"
| Eq \rightarrow "=="
| Neq \rightarrow "!="
| Less \rightarrow "\leftarrow"
| Leq \rightarrow "\leftarrow"
| Greater -> ">"
| Geq \rightarrow ">="
| 0r \rightarrow "| 1"
| And -> "&&"
let string_of_asnop = function
  Sadd \rightarrow "+="
| Ssub \rightarrow "-="
| Smul \rightarrow "*="| Sdiv -> "/="
| Smod \rightarrow "%="
| Asn \rightarrow "="
let rec string_of_expr = function
    BoolLit(lit) -> "BoolLit( " ^ string_of_bool lit ^ " )"
  | CharLit(lit) -> "CharLit( " ^ Char.escaped lit ^ " )"
  | NumLit(lit) -> "NumLit( " ^ string_of_int lit ^ " )"
  | StrLit(lit) -> "StrLit( " ^ lit ^ " )"
  | Negof(exp) -> "Negof( " ^ string_of_expr exp ^ " )"
```

```
| Notof(exp) -> "Notof( " ^ string_of_expr exp ^ " )"
  | Id(id) -> "Id( " ^ id ^ " )"
  | Array(id, indices) \rightarrow "Array( " \hat{ } id \hat{ } ", indices: [" \hat{ }String.concat "][" (List.map string_of_expr indices) ^ "] )"
  | Binop(exp1, binop, exp2) -> "Binop( " ^ string_of_expr exp1 ^ "
     " ^ string_of_binop binop ^ " " ^ string_of_expr exp2 ^ " )"
  | Assign(exp1, asnop, exp2) -> "Assign( " ^ string_of_expr exp1 ^
     " " ^ string_of_asnop asnop ^ " " ^ string_of_expr exp2 ^ " )"
  | Call(fid, param) -> "Call( " ^ fid ^ ", " ^ String.concat "; "
      (List.map string_of_expr param) ^ " )"
  | GraphLit(edges) -> "GraphLit {\n" ^ String.concat "\n"
      (List.map string_of_edge edges) ^ "\n}"
  | MultiId(obj, dot, field) -> "MultiId( " ^ string_of_expr obj ^
     "." ^ field
  | Null -> "Null"
  | Noexpr -> "Noexpr"
and string_of_edge edge =
  edge.src \hat{ } " \rightarrow " \hat{ } edge.dest \hat{ } " weight = " \hat{ } string_of_expr
     edge.weight
let string_of_ptypes = function
   Int \rightarrow "int"| Char -> "char"
  | Str \rightarrow "str"
  | Graph -> "graph"
  | Node -> "node"
 | Edge -> "edge"
 | Bool -> "bool"
  | Void -> "void"
  | _ -> "unknown_type"
let string_of_var_type vartype = "ptype: " ^ string_of_ptypes
   vartype.ptype ^ "; dimension_length: " ^ string_of_int
    (List.length vartype.dimension)
let string_of_var_decl vardecl = "Var( name: " \hat{ } vardecl.vname \hat{ }"; " ^ string_of_var_type vardecl.vtype ^ "; " ^ string_of_expr
   vardecl.vinit ^ " )"
let rec string_of_stmt = function
   Block(stmt_list) -> (String.concat "\n" (List.map
       string_of_stmt stmt_list)) ^ "\n"
```

```
| Expr(expr) -> "Expr( " ^ (string_of_expr expr) ^ " )"
  | Return(expr) -> "Return( " ^ (string_of_expr expr) ^ ")"
  | If(expr, stmt1, stmt2) -> "if (" ^ (string_of_expr expr) ^
     ")\n" ^ (string_of_stmt stmt1) ^ (string_of_stmt stmt2) ^ ")"
  | For(init, test, after, stmt) -> "for (" ^ string_of_expr init ^
      ", " ^ string_of_expr test ^ ", " ^ string_of_expr after ^ ")
      {\n\langle n'' \rangle} string_of_stmt stmt \n\gamma "\n\langle n \rangle"
  | While(test, stmt) -> "while( " ^ (string_of_expr test) ^ " )
      {\n\langle \n\rangle}^n \hat{\ } (string_of_stmt stmt) \hat{\ } "\n}"
  | Localvar(var) -> "LocalVar( " ^ (string_of_var_decl var) ^ " )"
let string_of_func_decl funcdecl = "Function( type: (" ^
    string_of_var_type funcdecl.ret ^ ") name: \"" ^ funcdecl.fname
    \hat{ } "\Upsilon" formals: "
  ^ (String.concat ", " (List.map string_of_var_decl
     funcdecl.formals))
  \hat{\mathcal{M}} \langle \mathbf{h}^n \rangle string_of_stmt funcdecl.body \hat{\mathcal{M}}"
let string_of_program prog = "Program_START\n" ^ (String.concat
    "\n" (List.map string_of_var_decl prog.gdecls)) ^ "\n\n" ^
   (String.concat "\n\n" (List.map string_of_func_decl
      prog.fdecls)) ^ "\nProgram_END\n"
```
### 8.4 sast.ml

```
open Ast
```

```
module StringMap = Map.Make(String)
exception MultiId_err
exception Dup_var_id
exception Return_type_err
exception Init_type_err
exception Func_param_err
exception Func_duplicate
exception No_var
exception Arr_err
exception No_func
exception Type_err
exception Var_type
exception Err_s_check_stmt_list
exception Err_s_check_stmt_if
```

```
exception Err_s_check_stmt_for
exception Err_s_check_stmt_while
exception Main_not_found
exception Current_not_found
exception Edge_not_int_type
exception Msg_error of string
type t<sub>expr</sub> = { exp: expr; typ: s<sub>-</sub>var<sub>-</sub>type }
and s_var_type = \{s_ptype: ptypes;
   s_dimension: t_expr list;
}
and s_var\_dec1 = \{s_vname: string;
   s_vtype: s_var_type;
   s_vinit: t_expr;
}
and s_node = string
and s<sub>-edge</sub> = {
   s_src: s_node;
   s_dest: s_node;
   s_weight: t_expr;
}
and s\_stmt =S_Block of s_stmt list
    | S_Expr of t_expr
    | S_Return of t_expr
    | S_If of t_expr * s_stmt * s_stmt
    | S_For of t_expr * t_expr * t_expr * s_stmt
    | S_While of t_expr * s_stmt
    | S_Localvar of s_var_decl
and s_func\_dec1 = \{s_fname : string;
   s_formals : s_var_decl list;
   s_body : s_stmt;
   s_ret : s_var_type
}
```

```
and s\_program = {s_gdecls : s_var_decl list;
    s_fdecls : s_func_decl list;
}
let rec string_of_s_stmt = function
   S_Block(\text{stmt\_list}) \rightarrow (\text{String.concat "}\n' (List.map
       string_of_s_stmt stmt_list)) ^ "\n"
  | S_Expr(expr) -> "Expr( " ^ (string_of_s_expr expr) ^ " )"
  | S_Return(expr) -> "Return( " ^ (string_of_s_expr expr) ^ " )"
  | S_Localvar(var) -> "LocalVar( " ^ (string_of_s_var_decl var) ^
     " )"
  | S_I(f(exp, stmt1, stmt2) -> "if (" ^ (string_of_s_expr expr) ^
     ")\n\frac{n}{n} ^ (string_of_s_stmt stmt1) ^ (string_of_s_stmt stmt2) ^
     " )"
  | S_For(init, test, after, stmt) -> "for (" ^ string_of_s_expr
     init ^ ", " ^ string_of_s_expr test ^ ", " ^ string_of_s_expr
     after \hat{ } ") {\n\frac{\nu}{\nu} string_of_s_stmt stmt \hat{ } "\n\frac{\nu}{\nu}"
  | S_While(test, stmt) -> "while( " ^ (string_of_s_expr test) ^ "
     ) {\n}^{\n} ({string_of_s\_stmt \;stmt}) \n"^nand string_of_s_expr expr = "T_Expr( " ^ (string_of_expr expr.exp)
   ^ " type : "
\hat{ } (string_of_s_var_type expr.typ) \hat{ } " )\langle n^{\text{max}}\rangleand string_of_s_var_type vartype = "ptype: " ^ string_of_ptypes
   vartype.s_ptype
^ "; dimension_length: " ^ string_of_int (List.length
   vartype.s_dimension)
and string_of_s_var_decl vardecl = "S_Var( name: " \hat{ }vardecl.s_vname ^ "; " ^
string_of_s_var_type vardecl.s_vtype ^ "; " ^ string_of_s_expr
   vardecl.s_vinit ^ " )"
and string_of_s_func_decl funcdecl = "Function ( type: (" ^
   string_of_s_var_type
funcdecl.s_ret ^ ") name: \"" ^ funcdecl.s_fname ^ "\" formals: " ^
```

```
(String.concat ", " (List.map string_of_s_var_decl
    funceded.s_formals) \uparrow ")
{\n<math>\{\n<sup>n</sup> \in \mathbb{S}_s\} \text{ function of } s\}</math>let string_of_program prog = "Sast_Program_Start\n" ^
    (String.concat "\n" (List.map
string_of_s_var_decl prog.s_gdecls)) ^ "\n\n" ^
    (\text{String.concat } \sqrt[n]{n^n} (List.map string_of_s_func_decl
       prog.s_fdecls)) ^
    "\nProgram_END\n"
let rec type_of_var id v_context =
            if StringMap.mem id v_context then
               fst (StringMap.find id v_context)
            else
               raise No_var
let type_of_obj_field obj field = {
  s_ptype = Node;
  s_dimension = []
}
let rec type_of_expr f_context v_context exp = match exp with
    BoolLit(lit) \rightarrow { s_ptype = Bool; s_dimension = [] }
   | CharLit(lit) -> { s_ptype = Char; s_dimension = [] }
   | NumLit(lit) \rightarrow { s_ptype = Int; s_dimension = [] }
   | StrLit(lit) \rightarrow { s_ptype = Str; s_dimension = [] }
   | Binop(exp1, binop, exp2) ->
           (match binop with
           In \rightarrow { s_ptype = Bool; s_dimension = [] }
           | Add | Sub | Mul | Div | Pow->
                  let type1 = type_of_expr f_context v_context exp1
                      and
                       type2 = type_of_expr f_context v_context exp2
                           in
                       if (type1.s_ptype == Int || type1.s_ptype ==Char) &&
                           (type2.s_ptype == Int || type2.s_ptype ==
                              Char) &&
```

```
(List.length type1.s_dimension == 0) &&
              (List.length type2.s_dimension == 0) then
                      if type 1.s\_ptype == type 2.s\_ptypethen
                          type1
                      else
                           { s_ptype = Int; s_dimension =
                              [1]else
               raise Type_err
| Mod -> let type1 = type_of_expr f_context v_context
   exp1 and
           type2 = type_of_expr f_context v_context exp2
               in
            if (type1.s_ptype == Int || type1.s_ptype ==Char) &&
              (type2.s_ptype == Int || type2.s_ptype ==Char) &&
              (List.length type1.s_dimension == 0) &&
              (List.length type2.s_dimension == 0) then
                   if type1.s_ptype == type2.s_ptype then
                       type1
                   else
                       \{ s_ptype = Int; s_dimension = [] }
            else
               raise Type_err
| Eq | Neq -> let type1 = type_of_expr f_context
   v_context exp1 and
                 type2 = type_of_expr f_context
                     v_context exp2 in
                 if type1.s_ptype == type2.s_ptype &&
                   (List.length type1.s_dimension) ==
                   (List.length type2.s_dimension) then
                   { s<sub>-</sub> ptype = Bool; s<sub>-</sub> dimension = [] }else
                   raise Type_err
| Less | Leq | Greater | Geq -> let type1 = type_of_expr
   f_context v_context exp1 and
           type2 = type_of_expr f_context v_context exp2
               in
```

```
if (type1.s_ptype == Int || type1.s_ptype ==Char || type1.s_ptype == Str) &&
                      (type2.s_ptype == Int || type2.s_ptype ==Char || type2.s_ptype == Str) &&
                      (List.length type1.s_dimension == 0) &&
                      (List.length type2.s_dimension == 0) then
                          if type1.s_ptype == type2.s_ptype then
                              { s_ptype = Bool; s_dimension = []
                                  }
                         else
                             if type1.s_ptype == Str ||type2.s_ptype ==
                                 Str
                             then
                                  raise Type_err
                             else
                                 { s_ptype = Bool; s_dimension =
                                     [1]else
                      raise Type_err
       | Or | And -> let type1 = type_of_expr f_context
          v_context exp1 and
                   type2 = type_of_expr f_context v_context exp2
                       in
                   if (type1.s_ptype == Bool) &&
                      (type2.s_ptype == Bool) &&
                      (List.length type1.s_dimension == 0) &&
                      (List.length type2.s_dimension == 0) then
                          { s<sub>-</sub> ptype = Bool; s<sub>-</sub> dimension = [] }else
                      raise Type_err )
| Assign(exp1, asnop, exp2) -> (match asnop with
    Asn \rightarrow let type1 = type_of_expr f_context v_context exp1 and
               type2 = type_of_expr f_context v_context exp2 in
               if type1.s_ptype == type2.s_ptype &&
               List.length type1.s_dimension ==
                   List.length type2.s_dimension then
                   type1
               else raise Type_err
  | Sadd | Ssub | Smul | Sdiv ->
          let type1 = type_of_expr f_context v_context exp1 and
             type2 = type_of_expr f_context v_context exp2 in
```

```
if (type1.s_ptype == Int || type1.s_ptype == Char)
                 &&
                (type2.s\_ptype == Int || type2.s\_ptype == Char)&&&&&\n(List.length type1.s_dimension == 0) &&
                (List.length type2.s_dimension == 0) then
                   type1
             else
                   raise Type_err
  | Smod ->
         let type1 = type_of_expr f_context v_context exp1 and
             type2 = type_of_expr f_context v_context exp2 in
             if (type1.s_ptype == Int || type1.s_ptype == Char)&&&&&&\n(type2.s\_ptype == Int || type2.s\_ptype == Char)&&
                (List.length type1.s_dimension == 0) &&
                (List.length type2.s_dimension == 0) then
                   type1
             else
                   raise Type_err )
| Call(fid, param) ->
       type_of_func_ret fid param f_context v_context
| GraphLit(edges) ->
       ignore (List.map (fun x -> type_of_expr f_context
          v_context x.weight) edges);
       { s<sub>-</sub> ptype = Graph; s<sub>-</sub> dimension = [] }| Null -> { s_ptype = Void; s_dimension = [] } (* is this
   correct ? *)
| Noexpr -> { s_ptype = Void; s_dimension = [] } (* is this
   correct ? *)
| Notof(exp) ->
       let type1 = type_of_expr f_context v_context exp in
       if type1.s_ptype == Bool then type1
       else raise Type_err (* Error if exp is not Bool *)
| Id(id) -> type_of_var id v_context
| MultiId(obj, dot, field) ->
       type_of_obj_field obj field (*Check this... *)
| Array(id, indices) ->
       type_of_array id indices f_context v_context (* Error if
          indices and dimension not matched *)
| Negof(exp) ->
```

```
let exp_type = (type_of_expr f_context v_context exp) in
       if (exp_type.s\_ptype == Int || exp_type.s\_ptype == Char)then exp_type
       else raise Type_err
and type_of_array id indices f_context v_context =
    (if StringMap.mem id v_context then
       let a_type = fst (StringMap.find id v_context) in
       if List.length a_type.s_dimension >= List.length indices
           then
           let s_indices = List.map (fun x \rightarrow type_of\_exprf_context v_context x) indices in
           if List.length
           (List.filter (fun a \rightarrow (a.s_ptype == Int || a.s_ptype ==
               Char)) s_indices) ==
               List.length s_indices then
                   let rec cut_dimension num d_list = match d_list
                       with
                       h \cdot dt: t \cdot 1 \rightarrow \text{if} (num > 0) then cut_dimension
                           (num-1) tl
                                      else d_list
                       | | \rightarrow |in
                   { s_ptype = a_type.s_ptype;
                   s_dimension = cut_dimension (List.length
                       s_indices) a_type.s_dimension}
           else
               raise Arr_err
       else
           raise Arr_err
   else
       raise Arr_err)
and type_of_func_ret fid param f_context v_context=
   if (String.compare fid "_len" == 0) && ((List.length param) ==
       1) && (List.length (type_of_expr f_context v_context
       (List.hd param)).s_dimension) != 0 then
     {s<sub>-</sub>ptype = Int; s<sub>-</sub>dimension = [] }else
   if StringMap.mem fid f_context then
       let s_param = List.map (fun x -> type_of_expr f_context
           v_context x) param in
       let rec param_check t_l11 t_l2 = (match t_l11, t_l12 with
```

```
[], [] -> true
                      | hd::tl, [] -> false
                      | [], hd::tl \rightarrow false
                      | h1::t1, h2::t2 ->
                              if h1.s_ptype == h2.s_ptype &&
                              List.length h1.s_dimension ==
                                  List.length h2.s_dimension then
                                  param_check t1 t2
                              else
                                  false) in
       snd (List.find (fun a -> param_check (fst a) s_param)
           (StringMap.find fid f_context))
   else
       raise No_func
let rec s_check_expr f_context v_context in_exp = match in_exp with
     Binop(exp1, binop, exp2) ->
           {exp = Binop((s_check_expr f_context v_context
               exp1).exp, binop, (s_check_expr f_context v_context
               exp2).exp); typ = type_of_expr f_context v_context
               in_exp }
    | Assign(exp1, asnop, exp2) ->
           {exp = Assign((s_check_expr f_context v_context
               exp1).exp, asnop, (s_check_expr f_context v_context
               exp2).exp); typ = type_of_expr f_context v_context
               in_exp }
    | Call(fid, param) ->
         if (String.compare fid "_len" == 0) && List.length param
             == 1 && List.length (s_check_expr f_context v_context
             (List.hd param)).typ.s_dimension != 0 then
             {exp = Multild(List.hd param, Dot, "size()"); typ =}{s<sub>-</sub>ptype = Int; s<sub>-</sub>dimension = []}else
             \{exp = Call(fid, Listmap (fun a -> (s-check-expr))\}f_{\text{context}} v_context a).exp) param); typ =
                 (type_of_expr f_context v_context in_exp)}
    | Notof(exp) ->
          {exp = Notof((s_check_expr f_context v_context
              exp).exp); typ = type_of_expr f_context v_context
              in_exp}
    | MultiId(obj, dot, field) ->
```

```
if (type_of_expr f_context v_context obj).s_ptype ==
               Graph
           then
               {exp = MultiId((s_check_expr f_context v_context
                   obj).exp, dot, "getNode(\langle " " " field " "\\" ]");
                   typ = {s\_ptype = Node; s\_dimension = []}else
               if (type_of_expr f_context v_context obj).s_ptype ==
                   Str &&
               String.compare field "size()" == 0
               then
                   {exp = MultiId((s_check_expr f_context v_context
                       obj).exp, dot, field); typ = {s_ptype = Int;
                       s_dimension = []}}
               else
                   raise MultiId_err
    | Array(id, indices) ->
           \{exp = Array(id, Listmap (fun a -> (s_{check-expr})\})f_{\text{context}} v_context a).exp) indices); typ =
               type_of_expr f_context v_context in_exp}
    | Negof(exp) ->
           {exp = Notof((s\_check\_expr f\_context v\_contextexp).exp); typ = type_of_expr f_context v_context
               in_exp}
    | GraphLit(edges) ->
           let t_edges = List.map (fun x \rightarrow (s_check_expr f_context
               v_context x.weight).typ) edges in
           if (List.length (List.filter (fun a -> a.s_ptype != Int
               || List.length a.s_dimension != 0) t_edges)) != 0
               then
               raise Edge_not_int_type
           else
               \{ \exp = \text{in\_exp}; \text{ typ} = \{ \text{ s\_ptype} = \text{Graph}; \text{ s\_dimension} \}= [1] }}
    | _ -> {exp = in_exp; typ = (type_of_expr f_context v_context
       in_exp)}
let s_{\text{check}_}\var_type f_context v_context vtype =
   let dimention_type_list = (List.map (fun expr -> type_of_expr
       f_context v_context expr) vtype.dimension) in
     if List.length (List.filter (fun a -> (a.s_ptype == Int))
         dimention_type_list) == List.length dimention_type_list
     then
```

```
{s_ptype = vtype.ptype;
          s_dimension = List.map (fun expr -> s_check_expr
              f_context v_context expr) vtype.dimension }
      else (* Error dimension not int*)
          raise Var_type
let s_stmt_context_v f_context v_context level stmt = match stmt
    with
    Localvar(vdecl) ->
      let \ln s = (s_{\text{c}} + \text{c} - s_{\text{c}}) (solid \ln s ) and \ln s = (solid \ln s) and \ln s = (solid \ln s) and \ln s = (solid \ln s) and \ln s = (solid \ln s) and \ln s = (solid \ln s) and \ln s = (solid \ln s) and \ln s = (sol
          and rhs = (type_of_error f_countext v_countext vdecl.vinit)in
        if vdecl.vinit == Noexpr || (List.length lhs.s_dimension ==
            List.length rhs.s_dimension && lhs.s_ptype ==
            rhs.s_ptype) then
            if StringMap.mem vdecl.vname v_context then
                let p_level = snd (StringMap.find vdecl.vname
                    v_context) in
                if p_level == level then
                    raise Dup_var_id
                else
                     StringMap.add vdecl.vname ((s_check_var_type
                         f_context v_context vdecl.vtype), level)
                        v_context
            else
                StringMap.add vdecl.vname ((s_check_var_type
                    f_context v_context vdecl.vtype), level)
                    v_context
        else
            raise Init_type_err
  | - \rightarrow v_context
let s_check_var_decl f_context v_context vdecl =
    let lhs = (s_check_var_type f_context v_context vdecl.vtype)
        and rhs =
        (type_of_expr f_context v_context vdecl.vinit) in
    if vdecl.vinit == Noexpr | (List.length lhs.s_d dimension ==
        List.length rhs.s_dimension && lhs.s_ptype == rhs.s_ptype)
        then
      { s_vname = vdecl.vname; s_vtype = (s_check_var_type
          f_context v_context vdecl.vtype);
      s_vinit = (s_check_expr f_context v_context vdecl.vinit) }
    else
```

```
raise Init_type_err
let rec s_check_stmt_list context_list stmt_list = match
   context_list, stmt_list with
    [ ] , [ ] \rightarrow [ ]| context_hd::context_tl, stmt_hd::stmt_tl ->
          (s_check_stmt (fst context_hd) (snd context_hd) stmt_hd)
       :: (s_check_stmt_list context_tl stmt_tl)
   | _, _ -> raise Err_s_check_stmt_list
and s_check_stmt f_context v_context level stmt =
 match stmt with
    If(expr, stmt1, stmt2) \rightarrowlet exp_type = type_of_expr f_context v_context expr in
      if (exp_type.s_ptype == Bool && exp_type.s_dimension == [])
      then
          S_If(s_check_expr f_context v_context expr,
          s_check_stmt f_context v_context level stmt1,
          s_check_stmt f_context v_context level stmt2)
      else
          raise Err_s_check_stmt_if; (* Error need boolean
             expression in if *)
   | For(expr1, expr2, expr3, stmt) ->
          let expr2_t = type_of_expr f_context v_context expr2 in
       if expr2_t.s_ptype == Bool && List.length
           expr2_t.s_dimension == 0
       then
           S_For(s_check_expr f_context v_context expr1,
           s_check_expr f_context v_context expr2,
           s_check_expr f_context v_context expr3,
           s_check_stmt f_context v_context level stmt)
       else
           raise Err_s_check_stmt_for; (* Error need boolean
              expression in for *)
   | While(expr, stmt) ->
          let expr_t = type_of_expr f_context v_context expr in
       if expr_t.s_ptype == Bool & expr_t.s_dimension == []then
           S_While(s_check_expr f_context v_context expr,
           s_check_stmt f_context v_context level stmt)
       else
           raise Err_s_check_stmt_while; (* Error need boolean
              expression in while *)
```

```
| Expr(expr) ->
          S_Expr(s_check_expr f_context v_context expr)
   | Return(expr) ->
          let t_exp = s_check_expr f_context v_context expr in
          if StringMap.mem "0current" f_context then
            let cur = StringMap.find "0current" f_context in
            if t_exp.typ.s_ptype == (snd (List.hd cur)).s_ptype &&
                 List.length t_exp.typ.s_dimension == List.length
                     (snd (List.hd cur)).s_dimension then
                     S_Return(s_check_expr f_context v_context expr)
            else
                raise Return_type_err
          else
              raise Current_not_found
   | Localvar(vdecl) ->
          S_Localvar(s_check_var_decl f_context v_context vdecl)
   | Block(stmt_list) ->
          let first(f, _{-}, _{-}) = f and second(, _{s}, _{-}) = s and third
              (, , t) = t in
          S_Block(
           List.rev ( first
              (
              List.fold_left
          (fun x y \rightarrow(((s_check_stmt
              (second x)
              (third x)
               (level+1)
           y) ::
           (first x)),
            (second x),
           (s_stmt_context_v (second x) (third x) (level+1) y)))
          ([], f_context, v_context)
           stmt_list)
       ))
let s_check_func_decl f_context v_context fdecl =
   let s_formals_t = List.map (fun var_decl -> s_check_var_decl
```

```
f_context v_context
```

```
var_decl) fdecl.formals in
   let s_ret_t = s_check_var_type f_context v_context fdecl.ret in
   {s_fname = fdecl.fname;
    s_formals = s_formals_t;
    s_{ret} = s_{ret_t};s_body = s_check_stmt (StringMap.add "0current" [(List.map
        (fun a \rightarrowa.s_vtype) s_formals_t,s_ret_t)] f_context)
            (List.fold_left (fun a l ->
            if StringMap.mem l.s_vname a && snd (StringMap.find
               l.s\_vname a) == 1 then
                raise Dup_var_id
            else
                StringMap.add l.s_vname (l.s_vtype, 1) a) v_context
                   s_formals_t) 1 fdecl.body
   }
let rec s_check_func_decls f_context v_context func_decl_list =
   match func_decl_list with
    [] \rightarrow []| hd::tl ->
     (s_check_func_decl f_context v_context hd) ::
         (s_check_func_decls f_context v_context tl)
let s_var_decl_to_var_map map s_vdecl =
   if StringMap.mem s_vdecl.s_vname map then
       raise Dup_var_id
   else
       StringMap.add s_vdecl.s_vname (s_vdecl.s_vtype, 0) map
let is_s_var_type_equal t1 t2 =
   if t1.s_ptype == t2.s_ptype && List.length t1.s_dimension ==
       List.length t2.s_dimension
   then
       true
   else
       false
let rec is_s_var_type_list_equal l1 l2 = match l1, l2 with
   [], [] -> true
   | [], hd::tl -> false
   | hd::tl, [] -> false
   | h1::t1, h2::t2 ->
```

```
if is_s_var_type_equal h1 h2 then
              is_s_var_type_list_equal t1 t2
          else
             false
(* for overloading functions *)
let func_decl_check_func_map s_var_type_list_list s_var_type_list =
   let check = List.map (fun 11 \rightarrow is_s_var_type_list_equal (fst
       l1) s_var_type_list)
   s_var_type_list_list in
   if List.length (List.filter (fun a -> a) check) != 0 then
       true
   else
       false
let func_decl_to_func_map map fdecl v_context =
   let f_s_var_type_list = List.map (fun a -> a.s_vtype) (List.map
       (fun a -> s_check_var_decl StringMap.empty v_context a)
       fdecl.formals) in
   if StringMap.mem fdecl.fname map
   then
       if func_decl_check_func_map (StringMap.find fdecl.fname
          map) f_s_var_type_list
       then
           raise Func_duplicate
       else
           StringMap.add fdecl.fname ((f_s_var_type_list,
              s_check_var_type StringMap.empty v_context
              fdecl.ret)::StringMap.find fdecl.fname map) map
   else
       StringMap.add fdecl.fname [(f_s_var_type_list,
           s_check_var_type StringMap.empty v_context fdecl.ret)]
          map
let s_check_program prog =
 let temp_s_gdecls = List.map (fun var_decl \rightarrow s_check_var_decl
     StringMap.empty StringMap.empty var_decl) prog.gdecls
 and std_func = (let map = StringMap.empty in
 let map = StringMap.add "_print" [([{s_ptype = Int; s_dimension =
     []\}], \{s\_ptype = Void; s\_dimension = []\};([{s_ptype = Char; s_dimension =
                                    []}], {s_ptype = Void;
                                    s_dimension = []});
```

```
([s\_ptype = Str; s\_dimension =[]}], {s_ptype = Void;
                                     s_dimension = []});
                                 ([{s_ptype = Bool; s_dimension =
                                     []}], {s_ptype = Void;
                                     s_d dimension = []});
                                 ([s\_ptype = Node; s\_dimension =[1]], {s<sub>-</sub>ptype = Void;s_dimension = []})] map in
let map = StringMap.add "_len" [([{s_ptype = Str; s_dimension =
    []}], {s<sub>-</sub>ptype = Int; s<sub>-</sub>dimension = []}] map in
let map = StringMap.add "_sort" [([{s_ptype = Int; s_dimension =
   [{exp = NumLit(0); typ = {s_ptype = Int; s_dimension =
    [[]}}]}], {s\_ptype = Void; s\_dimension = []};
                                ([s\_ptype = Char; s\_dimension =[{exp = NumLit(0); typ =
                                    {s<sub>-</sub>ptype = Int; s<sub>-</sub>dimension =[]}}]}], {s_ptype = Void;
                                    s_dimension = []});
                                ([s\_ptype = Str; s\_dimension =[{exp = NumLit(0); typ =
                                    {s<sub>-</sub>ptype = Int; s<sub>-</sub>dimension =[]}}]}], \{s\_ptype = Void;s_dimension = []});
                                ([s\_ptype = Edge; s\_dimension =[{exp = NumLit(0); typ =
                                    {s<sub>-</sub>ptype = Int; s<sub>-</sub>dimension =[]}}]}], {s_ptype = Void;
                                   s_dimension = []})] map in
let map = StringMap.add "_empty" [([{s_ptype = Str; s_dimension =
    []}], {s<sub>-</sub>ptype = Bool; s<sub>-</sub>dimension = []}] map in
let map = StringMap.add "_at" [(\{s\_ptype = Str; s\_dimension =[]\}; {s_ptype = Int; s_dimension = []\}], {s_ptype = Char;
   s_dimension = []})] map in
let map = StringMap.add "_append" [([{s_ptype = Str; s_dimension
   = []; \{s\_ptype = Str; s\_dimension = []], \{s\_ptype = Void;s_dimension = []}); ([{s_ptype = Str; s_dimension = []};
   {s\_ptype = Char; s\_dimension = []}], {s\_ptype = Void;}s_dimension = []})] map in
let map = StringMap.add "_getNode" [([{s_ptype = Graph;
   s_dimension = []\}; {s_ptype = Str; s_dimension = []\}],
   {s<sub>-</sub>ptype = Node; s<sub>-</sub>dimension = []};
```

```
([{s_ptype = Graph; s_dimension =
                                      []}; {s\_ptype = Int};
                                      s_dimension = []}], \{s_p\}Node; s_dimension = []})] map
                                      in
let map = StringMap.add "_getEdge" [([{s_ptype = Graph;
   s_d imension = []}; \{s_p, \} = Str; s_d imension = []};
   {s<sub>-</sub>ptype = Str; s<sub>-</sub>dimension = []}, {s<sub>-</sub>ptype = Edge; }s_dimension = []});
                                  ([s\_ptype = Graph; s\_dimension =[]}; {s\_ptype = Node;s_dimension = []\}; {s_ptype =
                                      Node; s_dimension = []}],
                                      {s_ptype = Edge; s_dimension =
                                      []})] map in
let map = StringMap.add "_getAllEdges" [([{s_ptype = Graph;
   s_dimension = []}], {s_ptype = Edge; s_dimension = [{exp =
   NumLit(0); typ = {s<sub>l</sub>ptype = Int; s<sub>l</sub>dimension = []}}])] map in
let map = StringMap.add "_getAllNodes" [([{s_ptype = Graph;
   s_d imension = []}], \{s_p t vpe = Node; s_d imension = [\{exp =NumLit(0); typ = {s\_ptype = Int; s\_dimension = []}}]]) map in
let map = StringMap.add "_getWeight" [([{s_ptype = Edge;
   s_d dimension = []}], \{s_p t vpe = Int; s_d imension = []});
                                    ([{s_ptype = Graph; s_dimension
                                        = []; {s\_ptype} = Node;s_dimension = []; {s_ptype
                                        = Node; s_dimension =
                                        []}],{s_ptype = Int;
                                        s_dimension = []})] map in
let map = StringMap.add "_getNodeCount" [([{s_ptype = Graph;
   s_ddimension = []}], \{s_p t y p e = Int; s_ddimension = []})] map in
let map = StringMap.add "_getEdgeCount" [([{s_ptype = Graph;
   s_dimension = []}], \{s_p t y p e = Int; s_dimension = []})] map in
let map = StringMap.add "_getID" [([{s_ptype = Node; s_dimension
   = []}], {s\_ptype = Int; s\_dimension = []}] map in
let map = StringMap.add "_getSrc" [([{s_ptype = Edge; s_dimension
   = []], {s<sub>-</sub>ptype = Node; s<sub>-</sub>dimension = []}) map in
let map = StringMap.add "_getDst" [([{s_ptype = Edge; s_dimension
   = []}], {s<sub>-</sub>ptype = Node; s<sub>-</sub>dimension = []})] map in
let map = StringMap.add "_getInNeighbours" [([{s_ptype = Graph;
   s_dimension = []}; {s_ptype = Node; s_dimension =
   []}],{s_ptype = Node; s_dimension = [{exp = NumLit(0); typ =
   {s<sub>-</sub>ptype=Int; s<sub>-</sub>dimension = []}}]] map in
```

```
let map = StringMap.add "_getOutNeighbours" [([{s_ptype = Graph;
     s_dimension = []}; \{s_p typ = Node; s_dimension =
     []}],\{s\_ptype = Node; s\_dimension = [{exp = Number(); type ={s_ptype=Int; s_dimension =[]}}]})] map in
 StringMap.add "_substr" [([{s_ptype = Str; s_dimension = []};
     {s<sub>-</sub>ptype = Int; s<sub>-</sub>dimension = []}; {s<sub>-</sub>ptype = Int;s_dimension = []}], {s\_ptype = Str; s_dimension = []}] map)
 in
{
 s_gdecls = temp_s_gdecls;
 s_f decls =
   let v_context = List.fold_left s_var_decl_to_var_map
       StringMap.empty temp_s_gdecls in
   let f_context = List.fold_left (fun x y ->
       func_decl_to_func_map x y v_context) std_func prog.fdecls in
   if StringMap.mem "_main" f_context then s_check_func_decls
       f_context v_context prog.fdecls
   else raise Main_not_found
}
```
## 8.5 cgen.ml

```
open Printf
open Ast
open Sast
let string_of_binop = function
  In \rightarrow "in"
| Add \rightarrow "+"
| Sub \rightarrow "-"
| Mul -> "*"
| Div -> "/"
| Mod \rightarrow "%"
| Pow \rightarrow "\sim"
| Eq \rightarrow "=="
| Neq \rightarrow "!="| Less \rightarrow "\lt"
| Leq \rightarrow "\leq"
| Greater -> ">"
| Geq \rightarrow ">="
| 0r \rightarrow "| 1"
| And -> "&&"
```

```
let string_of_asnop = function
 Sadd \rightarrow "+="
| Ssub -> " -="
| Smul \rightarrow "*="| Sdiv \rightarrow "/="
| Smod \rightarrow "%="
| Asn \rightarrow "="
let rec string_of_expr = function
    BoolLit(lit) -> string_of_bool lit
  | CharLit(lit) \rightarrow "'" ^ Char.escaped lit ^ "'"
  | NumLit(lit) -> string_of_int lit
  | StrLit(lit) -> "\"" ^ lit ^ "\""
  | Negof(exp) -> "(-" ^ string_of_expr exp ^ ")"
  | Notof(exp) -> "(!" ^ string_of_expr exp ^ ")"
  | Id(id) \rightarrow id| Array(id, indices) \rightarrow "(" \hat{ } id \hat{ } "[" \hat{ } String.concat "]["
      (List.map string_of_expr indices) ^ "] )"
  | Binop(exp1, binop, exp2) -> "(" ^ string_of_expr exp1 ^ " " ^
      string_of_binop binop ^ " " ^ string_of_expr exp2 ^ ")"
  | Assign(exp1, asnop, exp2) -> "(" ^ string_of_expr exp1 ^ " " ^
      string_of_asnop asnop ^ " " ^ string_of_expr exp2 ^ ")"
  | Call(fid, param) -> (string_of_call fid param)
  | GraphLit(edges) -> "newGraph(" ^ string_of_int (List.length
      edges) ^ ", " ^ String.concat ", " (List.map string_of_edge
      edges) ^ ")"
  | MultiId(obj, dot, field) -> if (String.compare field "size()"
      == 0) then ("(int) (" ^ ' string_of_expr obj " " " ' of field ' )")") else (\lceil (\lceil \cdot \rceil \cdot \text{string_of} \cdot \text{expr} \cdot \text{obj} \rceil \rceil \cdot \lceil \cdot \rceil \cdot \lceil \text{field} \rceil \rceil \rceil))| Null -> "NULL"
  | Noexpr -> ""
and string_of_call fid param = fid \hat{ } "(" \hat{ } String.concat ", "
    (List.map string_of_expr param) ^ " )"
and string_of_edge edge =
  "new edge_decl(\"" ^ edge.src ^ "\", \"" ^ edge.dest ^ "\", " ^
      string_of_expr edge.weight ^ ")"
let string_of_ptypes = function
    Int \rightarrow "int"
```

```
| Char -> "char"
  | Str -> "string"
  | Graph -> "graph"
  | Node -> "node"
  | Edge -> "edge"
  | Bool -> "bool"
  | Void -> "void"
  | _ -> "unknown_type"
let rec string_of_var_type s_ptype dimensions =
  if dimensions == 0 then
    string_of_ptypes s_ptype
  else
    "vector < " ^ (string_of_var_type s_ptype (dimensions-1)) ^ " >"
let rec list_of_array_init list_dim acc_for_loop acc_resize_exp =
  match list_dim with
    [1 -\geq 1]| hd :: tl -> let loop_var = "i" ^ string_of_int (List.length
      list_dim) in
      (acc_for_loop ^ acc_resize_exp ^ ".resize(" ^ (string_of_expr
         hd.exp) ^{\circ} ");\n") ::
      list_of_array_init
        tl
        (\text{acc\_for\_loop} \text{``} "for(int " \text{'' loop\_var} \text{''} = 0; " \text{'' loop\_var}\hat{a} " \langle " \hat{b} (string_of_expr hd.exp) \hat{b} "; " \hat{c} loop_var \hat{c}"++)\n\langle n" \rangle(acc_resize_exp ^ "[" ^ loop_var ^ "]")
let string_of_array_init list_dim id=
  String.concat "\n" (list_of_array_init list_dim "" id)
let string_of_global_var_decl vardecl =
  let str_decl = (string_of_var_type vardecl.s_vtype.s_ptype
      (List.length vardecl.s_vtype.s_dimension)) ^ " " ^
      vardecl.s_vname in
    if vardecl.s_vinit.exp == Noexpr then
      ((str_decl ^ ";\n"), (string_of_array_init (List.rev
         vardecl.s_vtype.s_dimension) vardecl.s_vname))
    else
      (str_decl \hat{ } " = " \hat{ } string_of_expr vardecl.s_vinit.exp \hat{ } ";",
          "")
```

```
let string_of_var_decl vardecl =
  let str_decl = (string_of_var_type vardecl.s_vtype.s_ptype
     (List.length vardecl.s_vtype.s_dimension)) ^ " " ^
     vardecl.s_vname in
   if vardecl.s_vinit.exp == Noexpr then
     str_decl ^ ";\n" ^ (string_of_array_init (List.rev
         vardecl.s_vtype.s_dimension) vardecl.s_vname)
   else
     str_decl ^{\circ} " = " ^{\circ} string_of_expr vardecl.s_vinit.exp ^{\circ} ";"
let string_of_param_var_decl vardecl =
  if (List.length vardecl.s_vtype.s_dimension) > 0 ||
     (vardecl.s_vtype.s_ptype == Graph || vardecl.s_vtype.s_ptype
     == Node || vardecl.s_vtype.s_ptype == Edge ||vardecl.s_vtype.s_ptype == Str) then
    "const " ^ (string_of_var_type vardecl.s_vtype.s_ptype
       (List.length vardecl.s_vtype.s_dimension)) ^ " &_" ^
       vardecl.s_vname
 else
    (string_of_var_type vardecl.s_vtype.s_ptype (List.length
       vardecl.s_vtype.s_dimension)) ^ " " ^ vardecl.s_vname
let rec string_of_stmt = function
   S_Block(stmt_list) -> "{\n" ^ (String.concat "\n" (List.map
       string_of_stmt stmt_list)) ^ "\n}\n"
  | S_Expr(expr) -> "(" ^ (string_of_expr expr.exp) ^ ");"
  | S_Return(expr) -> "return " ^ (string_of_expr expr.exp) ^ ";"
  | S_If(expr, stmt1, stmt2) -> "if (" ^ (string_of_expr expr.exp)
     \hat{m} \langle n \rangle \langle n \rangle \langle n \rangle (string_of_stmt stmt1) \hat{m} "\nelse " \hat{n}(string_of_stmt stmt2)
  | S_For(init, test, after, stmt) -> "for (" ^ string_of_expr
     init.exp \hat{ } "; " \hat{ } string_of_expr test.exp \hat{ } "; "
     string_of_expr after.exp ^ ") " ^ string_of_stmt stmt
  | S_While(test, stmt) -> "while (" ^ (string_of_expr test.exp) ^
     ") " ^ (string_of_stmt stmt)
  | S_Localvar(var) -> string_of_var_decl var
let string_of_func_decl_only funcdecl = string_of_var_type
   funcdecl.s_ret.s_ptype (List.length funcdecl.s_ret.s_dimension)
   ^ " " ^ funcdecl.s_fname ^ "("
  ^ (String.concat ", " (List.map string_of_param_var_decl
```
funcdecl.s\_formals)) ^ ");"

```
let string_of_func_decl_with_body global_arr_init funcdecl =
 let cast_away_const vardecl =
   if (List.length vardecl.s_vtype.s_dimension) > 0 ||
       (vardecl.s_vtype.s_ptype == Graph ||
       vardecl.s_vtype.s_ptype == Node || vardecl.s_vtype.s_ptype
       == Edge || vardecl.s_vtype.s_ptype == Str) then
     let nonconst_ref_type = (string_of_var_type
         vardecl.s_vtype.s_ptype (List.length
         vardecl.s_vtype.s_dimension)) in
       nonconst_ref_type \hat{ } " \&" \hat{ } vardecl.s_vname \hat{ } " = (" \hat{ }nonconst_ref_type ^ " &)_" ^ vardecl.s_vname
   else
     ^{\circ}""
  in
  string_of_var_type funcdecl.s_ret.s_ptype (List.length
     funcdecl.s_ret.s_dimension) ^ " " ^ funcdecl.s_fname ^ "("
  ^ (String.concat ", " (List.map string_of_param_var_decl
     funcdecl.s_formals))
  ^ ") {\n \lambda" ^ (String.concat ";{\n \lambda}" (List.map cast_away_const
  funcdecl.s_formals)) ^ ";\n" ^ (if (String.compare
     funcdecl.s_fname "_main") == 0 then global_arr_init else "")
     ^ string_of_stmt funcdecl.s_body ^ "\n}"
let string_of_program prog =
 let global_var_tuple_list = (List.map string_of_global_var_decl
     prog.s_gdecls) in
  "#include <vector>\n#include \"libprint.h\"\n#include
     \"libstring.h\"\n#include \"libgraph.h\"\nusing namespace
     std;\n"
  ^ (String.concat ";\n" (List.map fst global_var_tuple_list)) ^
     ":\ln"^ (String.concat "\ln" (List.map string_of_func_decl_only
      prog.s_fdecls)) ^ "\n"
  ^ (String.concat "\n\frac{\nu}{\nu}" (List.map (fun fdecls ->
     string_of_func_decl_with_body (String.concat "\n" (List.map
     snd global_var_tuple_list)) fdecls) prog.s_fdecls)) ^ "\n"
  \hat{\ } "int main() { _main(); return 0;}"
let write_c_program filename program =
 let file = open_out filename in
   fprintf file "%s" (string_of_program program);
   close_out file
```
### 8.6 gpl.ml

```
(*
 GPL Complier
*)
type action = Ast | Sast | Cgen | Verbose
let =let action = if Array.length Sys.argv > 1 then
   List.assoc Sys.argv.(1) [ ("-a", Ast); ("-s", Sat); ("-c",Cgen); ]
 else Cgen in
 let lexbuf = Lexing.from_channel stdin in
 let program = Parser.program Scanner.token lexbuf in
 match action with
   Ast -> print_string (Ast.string_of_program program)
  | Sast -> print_string (Sast.string_of_program
     (Sast.s_check_program program))
  | Cgen -> Cgen.write_c_program "intermediate.cc"
     (Sast.s_check_program program);
           ignore (Sys.command "g++ -w intermediate.cc -Isrc")
 | _ -> print_string "Unrecognized option"
```
## 8.7 libgraph.h

```
#ifndef __LIBGRAPH_H_
#define __LIBGRAPH_H_
#include <map>
#include <string>
#include <iostream>
#include <cstdlib>
#include <algorithm>
#include <cstdarg>
#include <set>
using namespace std;
void raiseError(const string &msg) {
  cerr << msg << endl;
```

```
exit(1);}
class graph;
struct node;
class edge {
public:
  string src, dst; //symbols of source and destination node
  int weight;
  const graph *g; //ptr to graph to which this node belongs
  edge() {}
  edge(const edge &o) : src(o.src), dst(o.dst), weight(o.weight),
      g(o.g) {}
  edge(const string &src, const string &dst, int weight, const
      graph *g) : src(src), dst(dst), weight(weight), g(g) \{\}int getWeight() const {
     return weight;
  }
  bool operator<(const edge &o) const {
     return weight < o.weight;
  }
};
struct edge_decl {
  string src, dst;
  int weight;
  edge_decl(const string &src, const string &dst, int weight) :
      src(src), dst(dst), weight(weight) {}
};
struct node {
  string symbol;
  const graph *g; //ptr to graph to which this node belongs
  node() {}
```

```
node(const string &symbol, const graph *g) : symbol(symbol),
      g(g) {}
  bool operator==(const node &o) const {
     return symbol == 0.symbol && g = 0.g;
  }
};
class graph {
  int nextNodeIndex;
  map<string, int> nodeIndex;
  map< pair<string, string>, int > weight;
  vector<string> nodes;
public:
  graph() : nextNodeIndex(0) {}
  node getNode(const string &symbol) const {
     if(nodeIndex.find(symbol) == nodeIndex.end()) { }raiseError("Node " + symbol + " does not exist.");
     }
     return node(symbol, this);
  }
  node getNode(int id) const {
     return node(nodes[id], this);
  }
  int getNodeIndex(const string &symbol) const {
     map<string, int>::const_iterator it = nodeIndex.find(symbol);
     if(it == nodeIndex.end()) {
        raiseError("Node " + symbol + " does not exist.");
     }
     return it->second;
  }
  int getNodeCount() const {
     return int(nodes.size());
  }
  int getEdgeCount() const {
     return int(weight.size());
  }
```

```
vector<node> getInNeighbours(const string &symbol) const {
  vector<node>ret;
  for(map<pair<string, string>, int>::const_iterator it =
      weight.begin(); it != weight.end(); it++) {
     if((it-)first) . second == symbol)ret.push_back(node((it->first).first, this));
  }
  return ret;
}
vector<node> getOutNeighbours(const string &symbol) const {
  vector<node>ret;
  for(map<pair<string, string>, int>::const_iterator it =
      weight.\begin{equation} begin(); it != weight.\end{equation} (t); it t+) {
     if((it-)first).first == symbol)ret.push_back(node((it->first).second, this));
  }
  return ret;
}
edge getEdge(const string &a, const string &b) const {
  map<pair<string, string>, int>::const_iterator it =
      weight.find(make_pair(a, b));
  if(it == weight.end()) raiseError("Edge \langle" + a + ", " + b +
      "> does not exist.");
  return edge((it->first).first, (it->first).second,
      it->second, this);
}
vector<edge> getAllEdges() const {
  vector<edge> edges;
  for(map<pair<string, string>, int>::const_iterator it =
      weight.\begin{align} begin(); it != weight.end(); it++) \end{align}edges.push_back(edge((it->first).first,
         (it->first).second, it->second, this));
  }
  return edges;
}
void addEdge(const string &src, const string &dst, int w = 0) {
  if(nodeIndex.find(src) == nodeIndex.end()) {
     nodeIndex[src] = nextNodeIndex++;
     nodes.push_back(src);
```

```
}
     if(nodeIndex.find(dst) == nodeIndex.end()) {
        nodeIndex[dst] = nextNodeIndex++;
        nodes.push_back(dst);
     }
     weight[make\_pair(src, dst)] = w;}
  void deleteEdge(const string &src, const string &dst) {
     weight.erase(make_pair(src, dst));
  }
};
graph newGraph(int numEdges, ...) {
  va_list edges;
  va_start(edges, numEdges);
  graph g;
  for(int i=0; i<numEdges; ++i) {
     edge\_decl *e = va\_arg(edges, edge\_dec1*);
     g.addEdge(e->src, e->dst, e->weight);
     delete e;
  }
  va_end(edges);
  return g;
}
vector<node> _getInNeighbours(const graph &g, const node &n) {
  return g.getInNeighbours(n.symbol);
}
vector<node> _getOutNeighbours(const graph &g, const node &n) {
  return g.getOutNeighbours(n.symbol);
}
int _getID(const node &n) {
  return (n.g)->getNodeIndex(n.symbol);
}
node _getNode(const graph &g, string symbol) {
  return g.getNode(symbol);
}
```

```
node _getNode(const graph &g, int id) {
  return g.getNode(id);
}
edge _getEdge(const graph &g, const string &src, const string
   &dst) {
  return g.getEdge(src, dst);
}
edge _getEdge(const graph &g, const node &src, const node &dst) {
  return g.getEdge(src.symbol, dst.symbol);
}
int _getWeight(const edge &e) {
  return e.getWeight();
}
int _getWeight(const graph &g, const node &src, const node &dst) {
  return g.getEdge(src.symbol, dst.symbol).getWeight();
}
void _addEdge(graph &g, const string &src, const string &dst, int
   weight = 0) {
  g.addEdge(src, dst, weight);
}
vector<edge> _getAllEdges(const graph &g) {
  return g.getAllEdges();
}
int _getNodeCount(const graph &g) {
  return g.getNodeCount();
}
int _getEdgeCount(const graph &g) {
  return g.getEdgeCount();
}
node _getSrc(const edge &e) {
  return node(e.src, e.g);
}
node _getDst(const edge &e) {
```
```
return node(e.dst, e.g);
}
void _sort(vector<int> &v) {
  sort(v.begin(), v.end());
}
void _sort(vector<char> &v) {
  sort(v.begin(), v.end());
}
void _sort(vector<string> &v) {
  sort(v.begin(), v.end());
}
void _sort(vector<edge> &v) {
  sort(v.begin(), v.end());
}
```

```
#endif
```
# 8.8 libprint.h

```
#ifndef __LIBPRINT_H_
#define __LIBPRINT_H_
#include <iostream>
#include <string>
#include "libgraph.h"
using namespace std;
void _print(int n) {
  cout << n << endl;
}
void _print(double n) {
  cout << n << endl;
}
void _print(string n) {
  cout << n << endl;
```

```
}
void _print(char c) {
  cout << c << endl;
}
void _print(const char *s) {
  cout << string(s) << endl;
}
void _print(bool v) {
  cout << (v ? "true" : "false") << endl;
}
void _print(const node &n) {
  cout << n.symbol.substr(1) << endl;
}
#endif
```
## 8.9 libstring.h

```
int _len(const string &s) {
  return s.size();
}
bool _empty(const string &s) {
  return s.empty();
}
char _at(const string &s, int i) {
  return s.at(i);
}
void _append(string &a, const string &b) {
  a += b;
}
void _append(string &s, char c) {
  s += c;
}
```

```
string _substr(const string &s, int pos, int len) {
  return s.substr(pos, len);
}
```
# 8.10 Demo: Kosaraju.gpl

```
bool[100] visited;
int[100] stack;
int n;
int top;
graph g;
void dfs(int n) {
  visited[n] = true;node[] v = g.getOutNeighbors(g.getNode(n));int i;
  for(i = 0; i<v.len(); i+=1) {
     int id = v[i].getID();
     if(!visited[id]) {
        dfs(id);
     }
  }
  stack[top] = n;
  top += 1;}
void rev_dfs(int n) {
  visted[n] = true;node this = g.getNode(n);print(this);
  node[] v = g.getInNeighbors(this);int i;
  for(i = 0; i<v.len(); i+=1) {
     int id = v[i].getID();
     if(!visited[id]) {
        rev_dfs(id);
     }
  }
}
void main() {
  g = [
```

```
a \rightarrow b;
       b :-> c d e;
       c \rightarrow f;
       d :-> e g;
       e :-> b f g;
       f := c h;
       g \rightarrow h \rightarrow g;
       g \rightarrow j \rightarrow k \rightarrow 1 \rightarrow j \rightarrow i \rightarrow g;];
   n = g.getNodeCount();
   int i;
   for(i = 0; i < n; i+1)
       if(!visited[i])
          dfs(i);
   for(i = 0; i<n; i+=1) visited[i] = false;
   for(i = n-1; i>=0; i==1)
       if(!visited[stack[i]]) {
          print("=== Strongly connected component ===");
          rev_dfs(stack[i]);
          print ("=== End == \n^");
       }
}
```
## 8.11 Demo: all path.gpl

```
void print_path(graph g, node cur, node dest, node[] path) {
    node[path.len() + 1] cur_path;
    int i;
    int j;
    for (i=0; i<math>path.length</math>), i+=1) {cur\_path[i] = path[i];}
    cur<sub>path</sub>[path.len()] = cur;
    if (cur == dest) {
       int i;
       print("Start");
       for (i=0; i<sup>2</sup>) is (i=0; i<sup>2</sup>)print(cur_path[i]);
```

```
}
      print("End\n");
      return;
   }
   node[g.getOutNeighbours(cur).len()] adj =
       g.getOutNeighbours(cur);
    int flag;
   for (i=0; i \leq adj.length(i); i+=1) {
       flag = 0;
       for (j=0; j \beta \lambda.len(); j+=1) {
           if (adj[i] == path[j]) {
               flag = 1;
           }
       }
       if (flag == 0) {
           print_path(g, adj[i], dest, cur_path);
       }
   }
}
void main() {
   graph g = [a :-> b c;b :-> c d;
              c :-> e;d :-> j i;
              e :-> h f;
              f :-> b;
              g :-> j;
              h :-> i;
              i :-> g;j :-> f;];
   node[0] empty;
   print_path(g, g.a, g.g, empty);
}
```
## 8.12 Demo: dijkstra.gpl

```
void main() {
    graph g = [a - (2) > b;a - (3) > c;b - (7) > c;b - (1) > d;
```

```
c - (6) > e;d -(7) i;
          d - (6) > i;e -(2)> h;
          e -(8) f;
          f -(9) b;
          g -(4) > j;
          h - (3) > i;i -(9) g;
          j - (13) > f;];
// from a to f
int[g.getNodeCount()] s_path;
node[g.getNodeCount()] trail;
int[g.getNodeCount()] visited;
int i;
int j;
int min;
for (i=0; i<g.getNodeCount(); i+=1) {
   s-path[i] = -1;visited[i] = 0;
   trail[i] = g.getNode(i);}
s_path[g.a.getID()] = 0;
node[g.getOutNeighbours(g.a).len()] adj_nodes =
   g.getOutNeighbours(g.a);
for (i=0; i \leq dj\_nodes.length(); i+=1) {
   s_path[adj_nodes[i].getID()] = g.getWeight(g.a,
       adj_nodes[i]);
   trail[adj\_nodes[i].getID()] = g.a;}
int d;
for (i=0; i<g.getNodeCount(); i+=1) {
   min = -1;
   for (j=0; j<g.getNodeCount(); j+=1) {
       if ((min == -1 || (s-path[j] != -1 & k & min > s-path[j]))&& visited[j] == 0) {
           min = s_path[j];
           d = i;}
   }
   visited[d] = 1;
```

```
node d_n = g.getNode(d);node[g.getOutNeighbours(d_n).len()] d_adj =g.getOutNeighbours(d_n);
   for (j=0; j<d_adj.len(); j+=1) {
       if (s<sup>[d_adj[j].getID()] == -1 ||</sup>
           s_path[d_adj[j].getID()] > s_path[d] +
           g.getWeight(d_n, d_adj[j])) {
           s_path[d_adj[j].getID()] = s_path[d] +
               g.getWeight(d_n, d_adj[j]);
           trail[d\_adj[j].getID()] = d_n;}
   }
}
print(s_path[g.g.getID()]);
d = g.g.getID();
node[g.getNodeCount()] path;
int p = 0;
path[p] = g.g;p += 1;
while(!(trail[d] == g.a)) {
   path[p] = trail[d];p += 1;
   d = \text{trail}[d].\text{getID}();
}
path[p] = g.a;p += 1;
for (i=p-1; i>=0; i-=1) {
   print(path[i]);
}
```
#### 8.13 Demo: edge merge sort.gpl

}

```
edge[] edge_merge_sort(edge[] lst)
{
  if (lst.length() \leq 1)return lst;
  int size_left = lst.length() / 2;int size_right = lst.len() - size_left;
  edge[size_left] left;
  edge[size_right] right;
```

```
int i;
  for (i = 0; i < size_{left}left[i] = 1st[i];for (i = size{\_}left; i < lst.\nlen(); i+=1)right[i-size_left] = lst[i];
  return edge_merge(edge_merge_sort(left), edge_merge_sort(right));
}
edge[] edge_merge(edge[] left, edge[] right)
{
  int i = 0;
  int j = 0;
  int k = 0;
  edge[left.len() + right.len()] res;
  while (i < left.length() && j < right.length()if (left[i].getWeight() >= right[j].getWeight())
     {
        res[k] = right[j];k += 1;
        j += 1;
     } else
     {
        res[k] = left[i];k += 1;
        i \neq 1;}
  if (i == left.length))for (; k < res.len(); k+1){
        res[k] = right[j];j += 1;
     }
  if (j == right.length()for (; k < res.len(); k+1){
        res[k] = left[i];i \neq 1;}
  return res;
}
void main()
{
```

```
graph g;
  g =\Gammaa -(2)> b -(3)> d -(5)> e;
     b - (7) > e;a -(1)> c -(4)> d;
  ];
  edge[] sorted_edges = edge_merge_sort(g.getAllEdges());
  int i;
  for (i = 0; i < sort>sorted_e dges.length(); i+=1)print(sorted_edges[i].getWeight());
}
```
#### 8.14 Demo: int merge sort.gpl

```
int[] int_merge_sort(int[] lst)
{
  if (lst.length() \leq 1)return lst;
  int size_left = lst.length() / 2;
  int size_right = lst.len() - size_left;
  int[size_left] left;
  int[size_right] right;
  int i;
  for (i = 0; i < size_{left}.
     left[i] = 1st[i];for (i = size{\_}left; i < lst.\nleq(i); i++)right[i-size_left] = lst[i];
  return int_merge(int_merge_sort(left), int_merge_sort(right));
}
int[] int_merge(int[] left, int[] right)
{
  int i = 0;
  int i = 0;
  int k = 0;
  int[left.len() + right.len()] res;
  while (i < left.len() && j < right.len())
     if (left[i] \geq right[i]){
        res[k] = right[j];k += 1;
```

```
j += 1;
     } else
     {
        res[k] = left[i];k += 1;
        i \neq 1;}
  if (i == left.length))for (k < res.length)); k+=1)
     {
        res[k] = right[j];j += 1;
     }
  if (j == right.length()for (; k < res.len(); k+1){
        res[k] = left[i];i \neq 1;}
  return res;
}
void main()
{
  int[10] a;
  a[0] = 2;a[1] = 5;a[2] = 3;a[3] = 2;a[4] = 2;a[5] = 4;a[6] = 9;a[7] = 7;a[8] = 1;a[9] = 2;int[10] res;
  res = int_merge_sort(a);
  int i;
  for (i = 0; i < res.length)); i+=1)
     print(res[i]);
```
}

8.15 Demo: gcd\_i.gpl

```
int gcd(int a, int b) {
  while (a := b) {
     if (a > b)a = a - b;else
        b = b - a;}
  return a;
}
void main() {
  print(gcd(20, 40));
}
```
# 8.16 Demo: gcd\_r.gpl

```
int gcd(int a, int b)
{
   if (b == 0)return a;
  else
     return gcd(b, a % b);
}
void main()
{
  print(gcd(20, 40));
}
```
# 8.17 Demo: edge merge sort.gpl

```
edge[] edge_merge_sort(edge[] lst)
{
  if (lst.len() <= 1)
     return lst;
  int size_left = lst.length() / 2;int size_right = lst.len() - size_left;
  edge[size_left] left;
```

```
edge[size_right] right;
  int i;
  for (i = 0; i < size_{left}left[i] = 1st[i];for (i = size{\_}left; i < lst.\nlen(); i+=1)right[i-size_left] = lst[i];
  return edge_merge(edge_merge_sort(left), edge_merge_sort(right));
}
edge[] edge_merge(edge[] left, edge[] right)
{
  int i = 0;
  int j = 0;
  int k = 0;
  edge[left.len() + right.len()] res;
  while (i < left.len() && j < right.len())
     if (left[i].getWeight() >= right[j].getWeight())
     {
        res[k] = right[j];k += 1;
        j += 1;
     } else
     {
        res[k] = left[i];k += 1;
        i += 1;
     }
  if (i == left.length))for (; k < res.len(); k+=1){
        res[k] = right[j];j += 1;
     }
  if (j == right.length()for (k < res.length(); k+=1){
        res[k] = left[i];i \neq 1;}
  return res;
}
void make_set(int[] rank, int[] paren)
```

```
{
  int i;
  for (i = 0; i < rank.length()); i+=1)parent[i] = i;}
void link(int x, int y, int[] rank, int[] paren)
{
  if (rank[x] > rank[y])\text{parent}[y] = x;else
  {
     parent[x] = y;if (rank[x] == rank[y])rank[y] = rank[y] + 1;
  }
}
int find_set(int x, int[] rank, int[] paren)
{
  if (x := parent[x]){
     parent[x] = find_set(paren[x], rank, paren);return paren[x];
  }
  return x;
}
void union(int x, int y, int[] rank, int[] paren)
{
  link(find_set(x, rank, paren), find_set(y, rank, paren), rank,
      paren);
}
edge[] run_kruskal(graph g)
{
  edge[] sorted_edges = edge_merge_sort(g.getAllEdges());
  edge[g.getNodeCount()-1] spanning;
  int[g.getNodeCount()] rank;
  int[g.getNodeCount()] paren;
  make_set(rank, paren);
  int i;
  int accu = -1;
```

```
int k;
  for (i = 0; i < sort>sorted_eqges.length(); i+=1){
     if (find_set(sorted_edges[i].getSrc().getID(), rank, paren)
         != find_set(sorted_edges[i].getDst().getID(), rank,
         paren))
     {
        union(sorted_edges[i].getSrc().getID(),
            sorted_edges[i].getDst().getID(), rank, paren);
        accu += 1:
        spanning[accu] = sorted_edges[i];
     }
  }
  return spanning;
}
void main()
{
  graph g =\sqrt{ }A -(12)> D -(16)> F -(42)> H -(3)> G -(11)> E -(12)> C -(17)>
         B - (5) > A;
     A -(15)> C -(1)> D -(19)> B;
     D -(5) E -(10) F -(7) G;
     D - (7) > H;];
  edge[] spanning = run_kruskal(g);
  int i;
  for (i = 0; i < spanning.length)) {
     print(spanning[i].getSrc());
     print(spanning[i].getDst());
     print(spanning[i].getWeight());
     print("");
  }
}
```
### 8.18 Demo: kruskal.gpl

```
edge[] edge_merge_sort(edge[] lst)
{
   if (lst.length() \leq 1)
```

```
return lst;
  int size_left = lst.length() / 2;int size_right = lst.len() - size_left;
  edge[size_left] left;
  edge[size_right] right;
  int i;
  for (i = 0; i < size_{left}left[i] = 1st[i];for (i = size_{left}; i < list.length(); i += 1)right[i-size\_left] = 1st[i];return edge_merge(edge_merge_sort(left), edge_merge_sort(right));
}
edge[] edge_merge(edge[] left, edge[] right)
{
  int i = 0;
  int j = 0;
  int k = 0;
  edge[left.len() + right.len()] res;
  while (i < left.length() && j < right.length()if (left[i].getWeight() >= right[j].getWeight())
     {
        res[k] = right[j];k += 1;
        j += 1;
     } else
     {
        res[k] = left[i];k += 1;
        i \neq 1;}
  if (i == left.length))for (; k < res.len(); k+=1){
        res[k] = right[j];j += 1;
     }
  if (j == right.length()for (; k < res.len(); k+1){
        res[k] = left[i];i += 1;
     }
```

```
return res;
}
void make_set(int[] rank, int[] paren)
{
  int i;
  for (i = 0; i < rank.length(); i+=1)parent[i] = i;}
void link(int x, int y, int[] rank, int[] paren)
{
  if (rank[x] > rank[y])parent[y] = x;else
  {
     parent[x] = y;if (rank[x] == rank[y])rank[y] = rank[y] + 1;}
}
int find_set(int x, int[] rank, int[] paren)
{
  if (x := parent[x]){
     parent[x] = find_set(paren[x], rank, paren);return paren[x];
  }
  return x;
}
void union(int x, int y, int[] rank, int[] paren)
{
  link(find_set(x, rank, paren), find_set(y, rank, paren), rank,
      paren);
}
edge[] run_kruskal(graph g)
{
  edge[] sorted_edges = edge_merge_sort(g.getAllEdges());
  edge[g.getNodeCount()-1] spanning;
  int[g.getNodeCount()] rank;
```

```
int[g.getNodeCount()] paren;
  make_set(rank, paren);
  int i;
  int accu = -1;
  int k;
  for (i = 0; i < sort>sorted_eqges.length(); i+=1){
     if (find_set(sorted_edges[i].getSrc().getID(), rank, paren)
         != find_set(sorted_edges[i].getDst().getID(), rank,
         paren))
     {
        union(sorted_edges[i].getSrc().getID(),
            sorted_edges[i].getDst().getID(), rank, paren);
        accu += 1;spanning[accu] = sorted_edges[i];
     }
  }
  return spanning;
}
void main()
{
  graph g =\GammaA -(12)> D -(16)> F -(42)> H -(3)> G -(11)> E -(12)> C -(17)>
         B - (5) > A;A -(15)> C -(1)> D -(19)> B;
     D -(5)> E -(10)> F -(7)> G;
     D - (7) > H;];
  edge[] spanning = run_kruskal(g);
  int i;
  for (i = 0; i < spanning.len(); i+=1 {
     print(spanning[i].getSrc());
     print(spanning[i].getDst());
     print(spanning[i].getWeight());
     print("");
  }
}
```
8.19 Demo: slides.gpl

```
int time = 1130;
void main()
{
  string[3] student;
  string prof = "edwards";
  int[3][2][1] prof_brain;
  student[0] = "ephraim";
  student[1] = "peiqian";
  student[2] = "qingxiang";while (time < 1201)
  {
     do_slides(student[0], student[1], student[2], prof_brain);
     time += 300;
  }
  print("presentation done");
  graph result_graph = [
     prof -(2*time/4)> really -> likes -(5)> it;
     prof -(2)> really -(20)> hates -(-3)> it;
  ];
  edge[] edges = result_graph.getAllEdges();
  for (time = 0; time < 5; time+1)
     print(edges[time].getDst().);
}
void do_slides(string s1, string s2, string s3, int[][][] audience)
{
  int i;
  int j;
  int k;
  for (i = 0; i < audience.len(); i+=1)
     for(j = 0; j < audience[0].len(); j+=1)
        for(k = 0; k < audience[0][0].len(); k+1]
           audience[i][j][k] = 42;
```

```
}
```